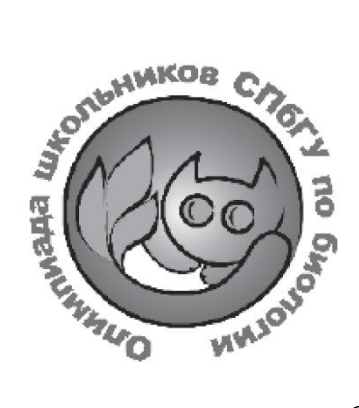

**ОЛИМПИАДА ШКОЛЬНИКОВ САНКТ-ПЕТЕРБУРГСКОГО ГОСУДАРСТВЕННОГО УНИВЕРСИТЕТА**

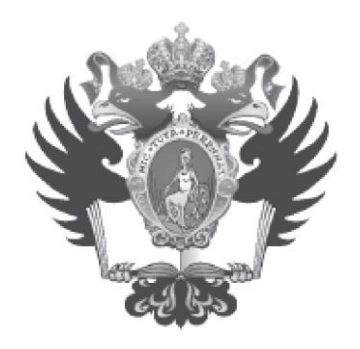

Общеобразовательный предмет: **биология**

2023-2024 учебный год

# **5-6 класс 1 вариант**

## **Задание 1. Определение организмов.** Максимальная оценка – 10 баллов.

Перед вами изображения четырёх хвощей, сделанные в июле в окрестностях Санкт-Петербурга, и пять описаний видов. Установите однозначное соответствие между описаниями и номерами фотографий хвощей. Обратите внимание: изображение одного из хвощей отсутствует. Найдите его среди описаний и укажите буквенное обозначение его названия под номером 5.

Внесите буквенные обозначения названий растений в поля, соответствующие номерам рисунков.

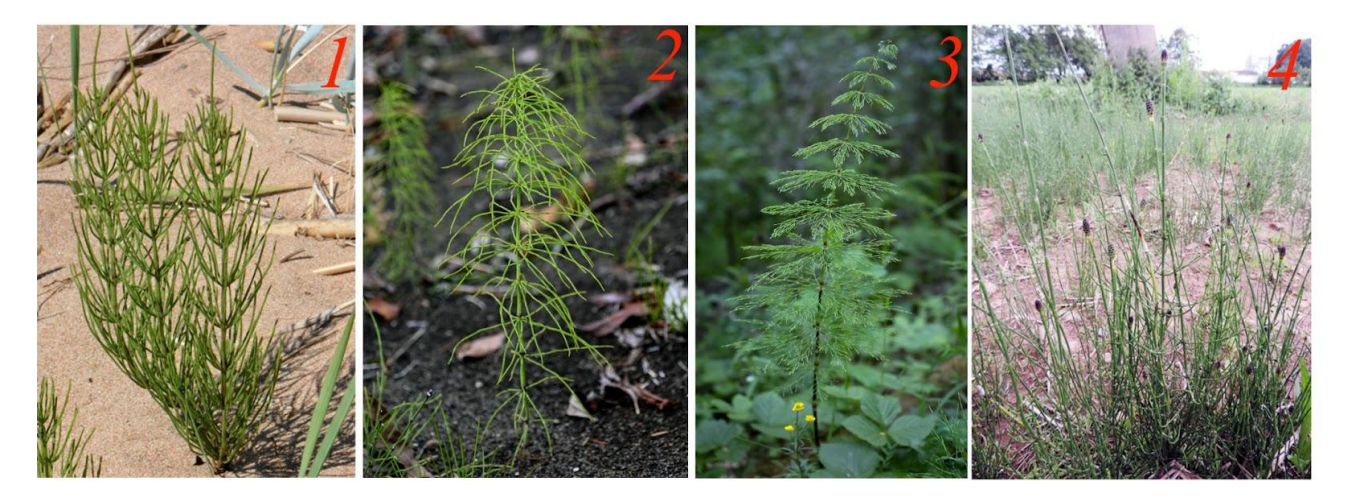

**А. Хвощ болотный** – многолетнее растение, стебли которого имеют немногочисленные направленные вверх боковые веточки, часто неравной длины, расположенные по несколько друг напротив друга. Спороносный колосок продолговато-овальной формы расположен на верхушке побега и нередко возникает на концах боковых веточек. Спороношение длится с конца июня по июль.

**Б. Хвощ приречный** – многолетнее растение, на стеблях которого боковые веточки отсутствуют. Спороносный колосок, имеющий овальную форму и закруглённый сверху, всегда расположен на верхушке побега. Спороношение длится с июня по август.

**В. Хвощ луговой** – многолетнее растение. Вегетативные побеги с многочисленными длинными отогнутыми вниз боковыми веточками, расположены по несколько друг напротив друга. Стебель не ветвится у основания. Генеративные побеги лишены зелёной окраски, несут на верхушке спороносный колосок продолговатой формы, побеги зеленеют и ветвятся после спороношения. Спороношение длится с мая по июнь.

**Г. Хвощ полевой** – многолетнее растение. Вегетативные побеги не заканчиваются спороносными колосками, имеют многочисленные направленные косо вверх боковые веточки, расположенные по несколько друг напротив друга. Неразветвлённые генеративные побеги утолщённые, бледные, лишены зелёной окраски, несут на верхушке спороносный колосок продолговатой формы, отмирают после спороношения. Спороношение длится с конца апреля по июнь.

**Д. Хвощ лесной** – многолетнее растение. Вегетативные побеги с многочисленными сильно разветвлёнными боковыми веточками, расположены по несколько друг напротив друга. Генеративные побеги бледные, лишены зелёной окраски, несут на верхушке спороносный колосок продолговато-овальной формы. Побеги зеленеют и ветвятся после спороношения. Спороношение длится с конца мая по июнь.

**Задание 2. Работа с изображениями объектов.** Ниже представлен список утверждений об организмах, изображенных на фотографиях. Для каждого утверждения выберите, верное оно или неверное. Максимальная оценка – 5 баллов.

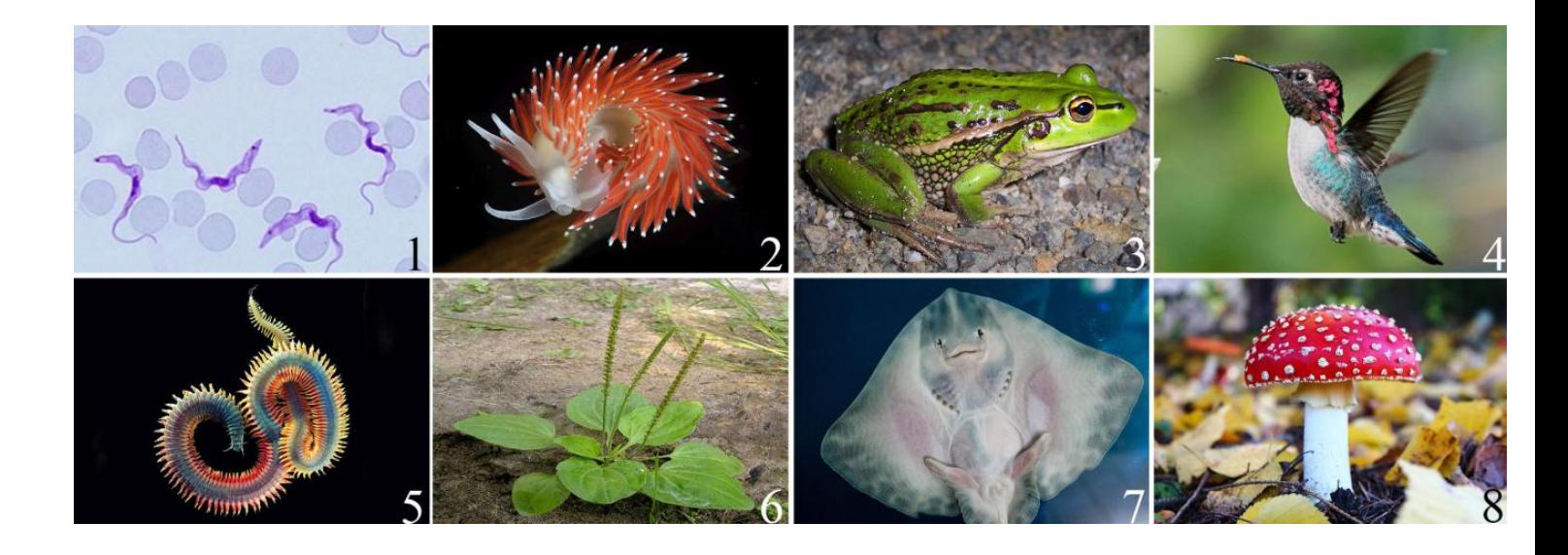

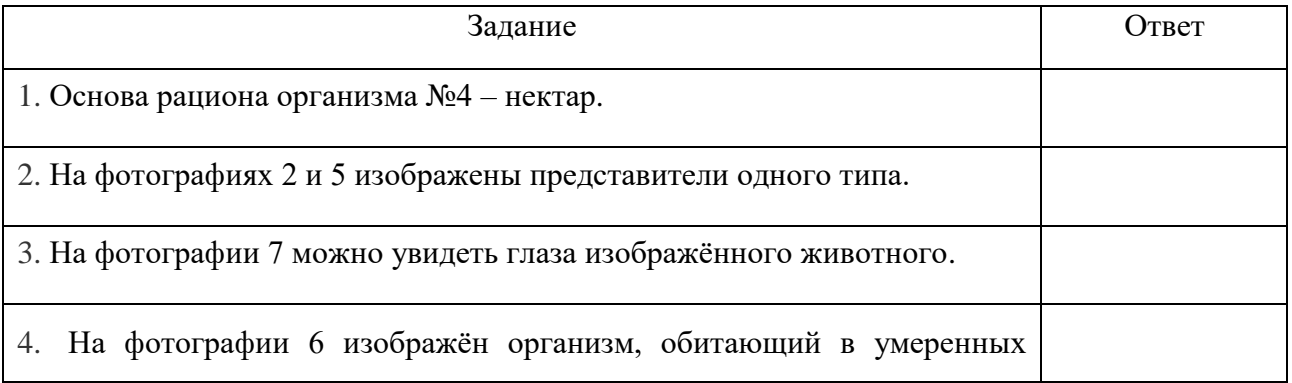

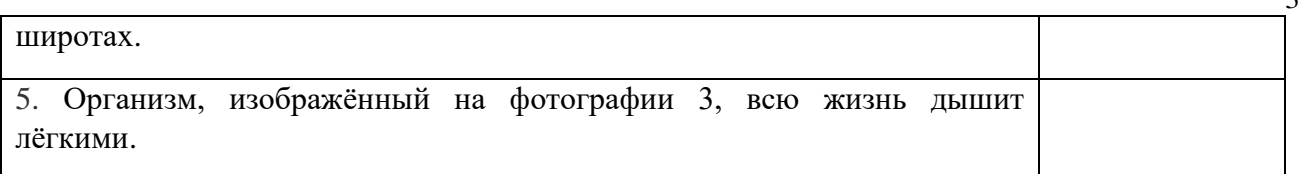

 $\mathbf{z}$ 

**Задание 3. Работа с изображениями.** Рассмотрите фотографии. Ответьте на вопросы, представленные ниже, записав в соответствующие поля номера изображений. Максимальная оценка – 10 баллов.

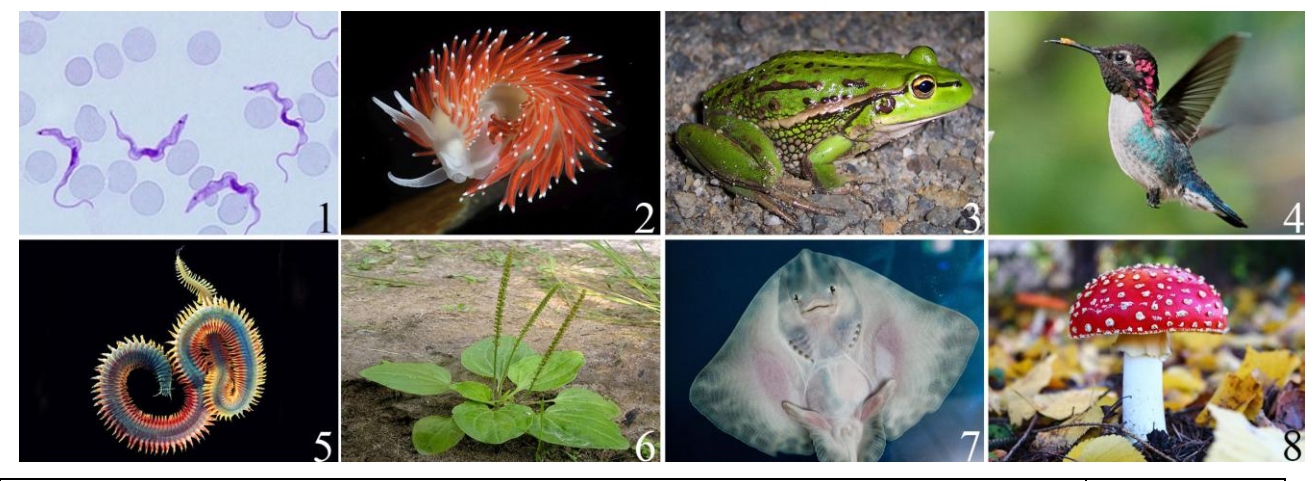

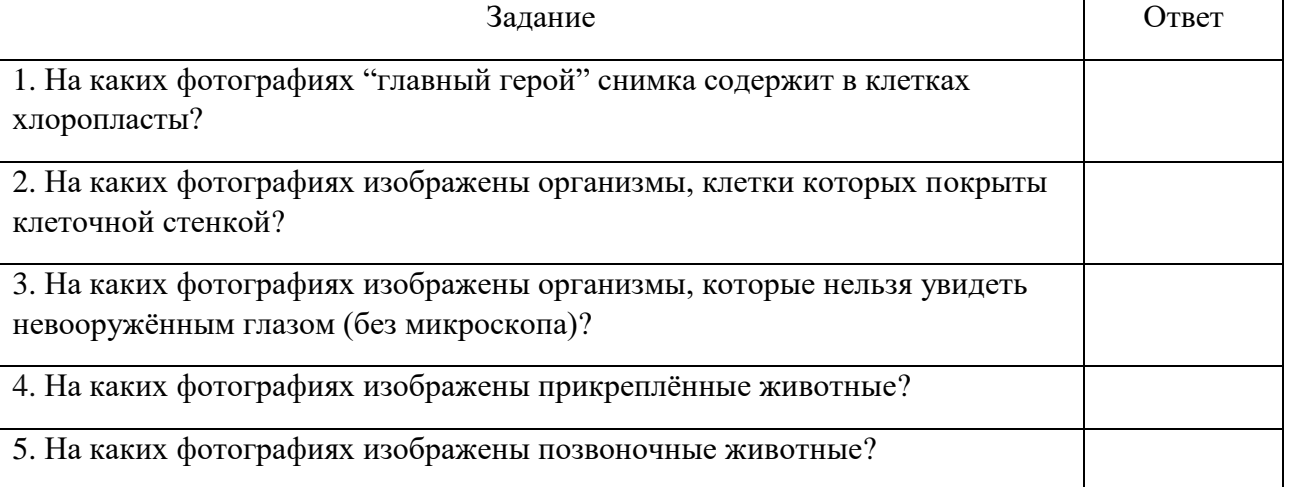

**Задание 4. Технологии исследований.** Выполните задание, выбрав для каждого рисунка подходящее описание из списка. Максимальная оценка – 10 баллов.

Вите и Кате дали задание собрать на летних каникулах коллекцию насекомых. Набор "Юный энтомолог", который они купили в специализированном магазине, включает в себя следующие предметы (см. рисунок). Помогите Вите и Кате определить, для чего нужны изображённые предметы.

**Внимание! Один из элементов в списке – лишний.**

### **Список назначений:**

А. Привлечь ночных насекомых

- B. Сохранить насекомых, если приходится траспортировать их в морилке
- C. Хранить насекомых
- D. Зафиксировать насекомое на подложке и прикрепить к нему этикетку
- E. Поймать насекомое
- F. Перемещать мелких насекомых
- G. Рассмотреть форму усиков у майского жука
- H. Очистить шмеля от налипшей на него пыльцы
- I. Удалить жёсткие надкрылья жуков, чтобы увидеть их брюшко и вторую пару крыльев
- J. Умертвить насекомое после поимки и донести его до коллекции
- K. Расправить крылья у чешуекрылых или стрекоз

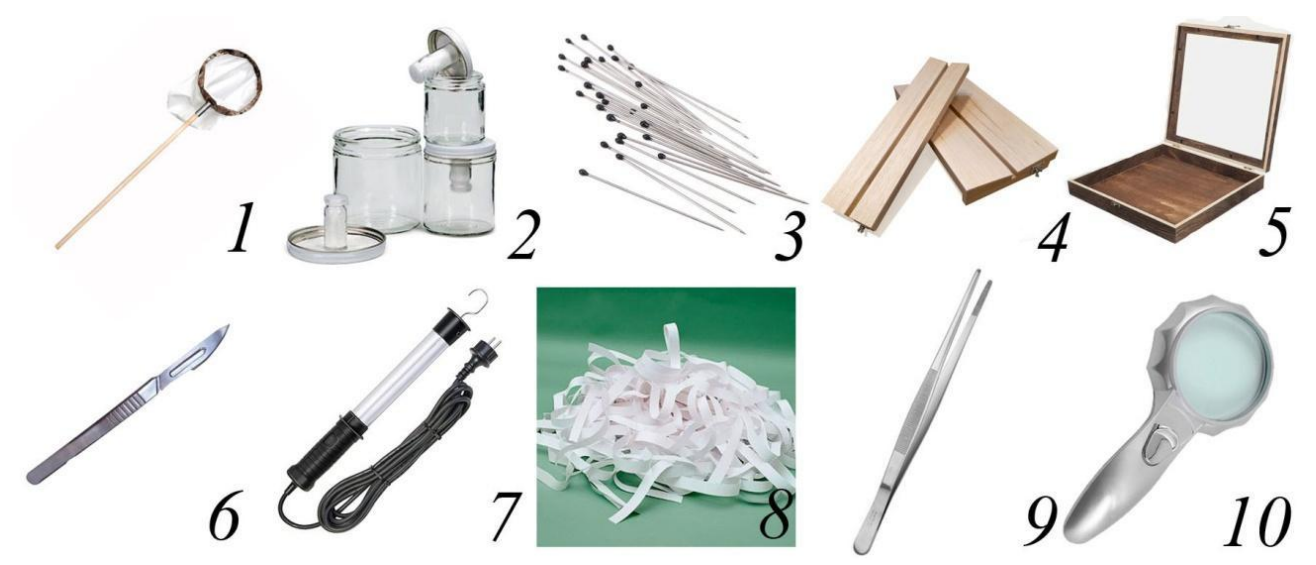

#### Ответ:

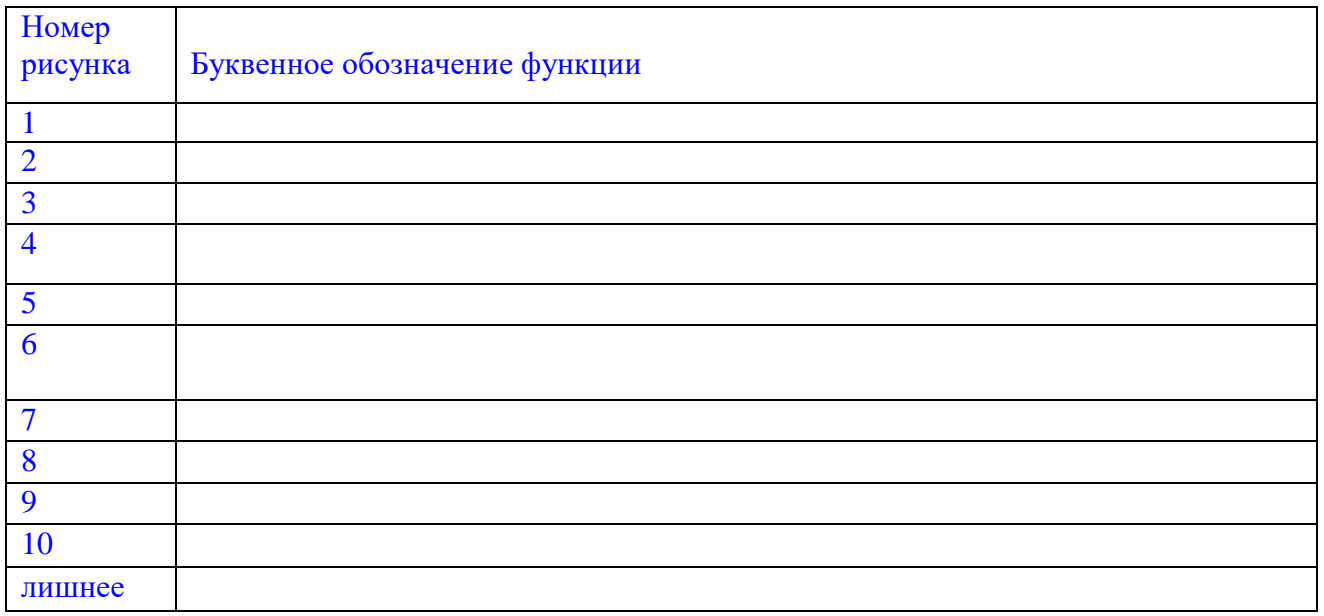

## **Задание 5. Работа с информацией.** Прочитайте текстовый фрагмент, рассмотрите рисунки и ответьте на вопросы. Запишите ответы в специально отведённые поля. При ответе опирайтесь только на информацию, приведенную в тексте и на рисунках. Максимальная оценка – 20 баллов.

В медицине для выявления инфекционных заболеваний, злокачественных изменений и травм внутренних органов применяют различные методы медицинской визуализации, то есть создания видимых изображений данных органов без хирургического вмешательства. Одним из таких методов является флюорография.

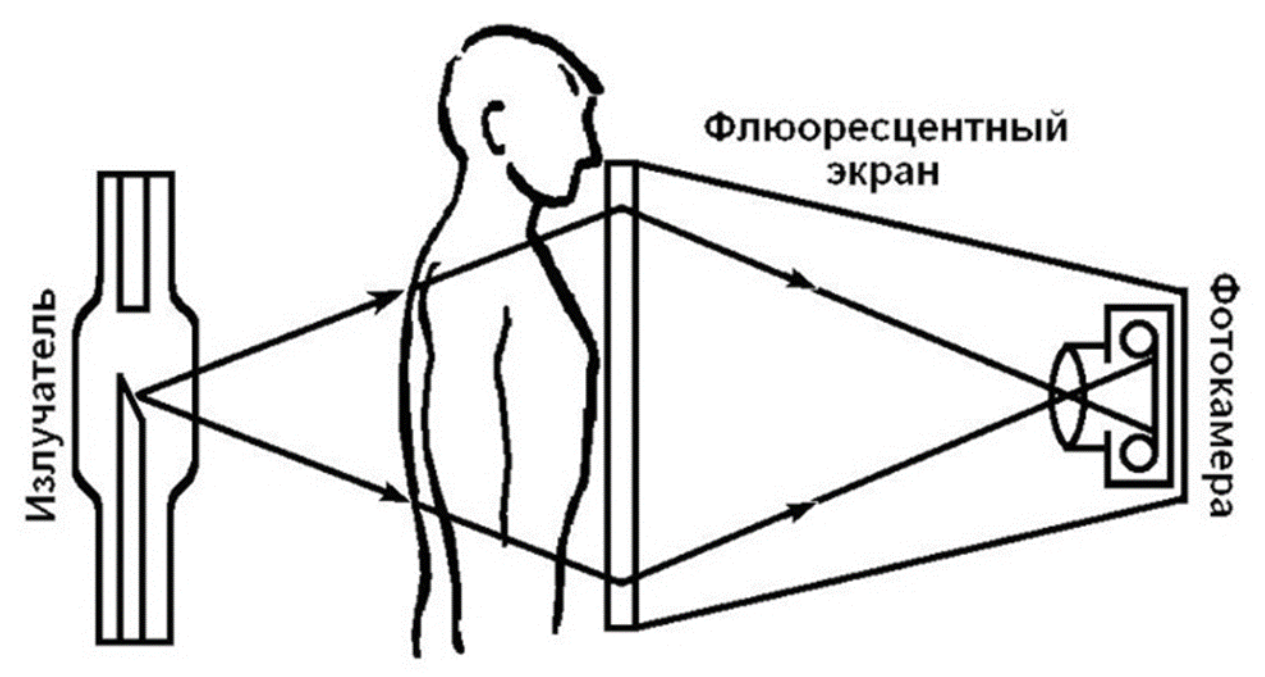

Рисунок 1 Принцип метода флюорографии.

Суть метода флюорографии довольно проста (рис. 1). Через тело неподвижно стоящего пациента (обычно – через грудную клетку) пропускается рентгеновское излучение, которое затем попадает на специальный экран, способный светится (флуоресцировать) в ответ на облучение рентгеновскими лучами. Различные органы и ткани человека по-разному пропускают рентгеновские лучи: через более плотные (например кости) излучение проходит хуже, через менее плотные (например мышцы, лёгкие) – лучше. Металлические предметы вообще не пропускают рентгеновские лучи, поэтому при проведении флюорографии пациентов просят снять украшения и верхнюю одежду. В ходе процедуры на флуоресцентном экране появляется чёрно-белое изображение внутренних органов человека: кости и другие плотные ткани оказываются более тёмными, а лёгкие – более светлыми. Однако смотреть на экран долго неудобно и небезопасно (ни для врача, ни для пациента), так как, чтобы экран светился, необходима постоянная подача рентгеновского излучения, а оно в больших дозах вредно для организма. Поэтому светящийся экран сразу же фотографируют, получая снимок на фотоплёнке, где светящиеся участки становятся тёмными (то есть засвечиваются), а те, на которые попало мало света, остаются светлыми после её проявки.

Затем врач просматривает снимки (рис. 2) и анализирует состояние лёгких пациента. При этом он может увидеть изменения: например затемнения, которые показывают, что в этом месте ткань лёгких разрушается или становится менее плотной, или же более светлые участки, которые означают увеличение плотности тканей в результате воспаления или образования опухоли. На основании этого врач устанавливает диагноз и назначает лечение.

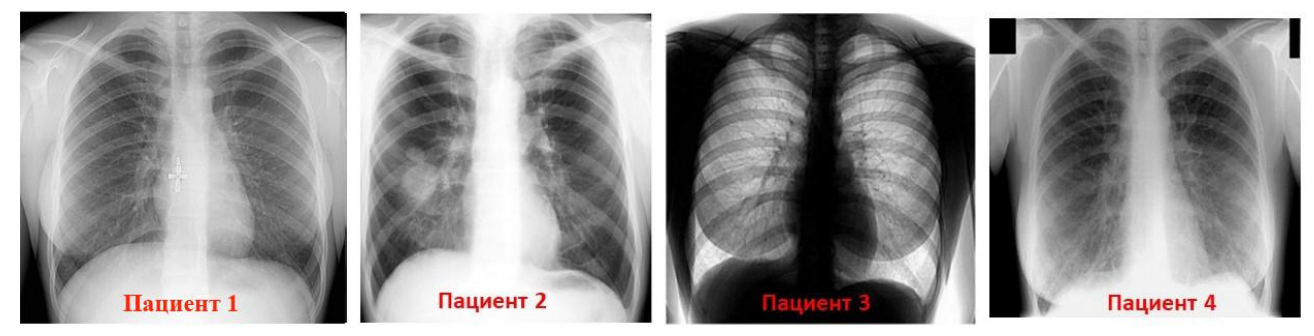

Рисунок 2. Изображения грудной клетки пациентов 1 – 4.

Массовое внедрение флюорографии в медицинскую практику произошло только в начале 20 века. Оно позволило обнаруживать туберкулёз лёгких на ранних стадиях, когда больного можно сравнительно легко вылечить. Благодаря использованию флюорографии смертность от туберкулёза снизилась во много раз. Для профилактики и раннего выявления данного заболевания в нашей стране все жители начиная с 15 лет должны обязательно проходить флюорографическое обследование не реже одного раза в два года, а работники учреждений образования и здравоохранения – ежегодно.

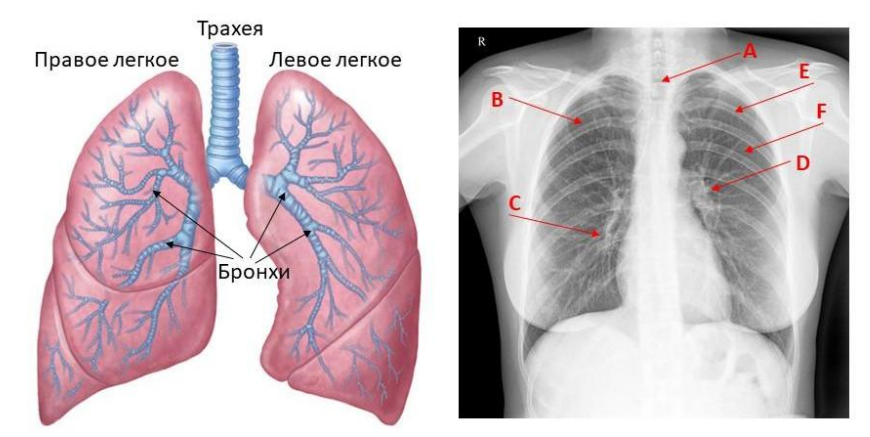

Рисунок 3. Схема строения лёгких и флюорографическое изображение грудной клетки.

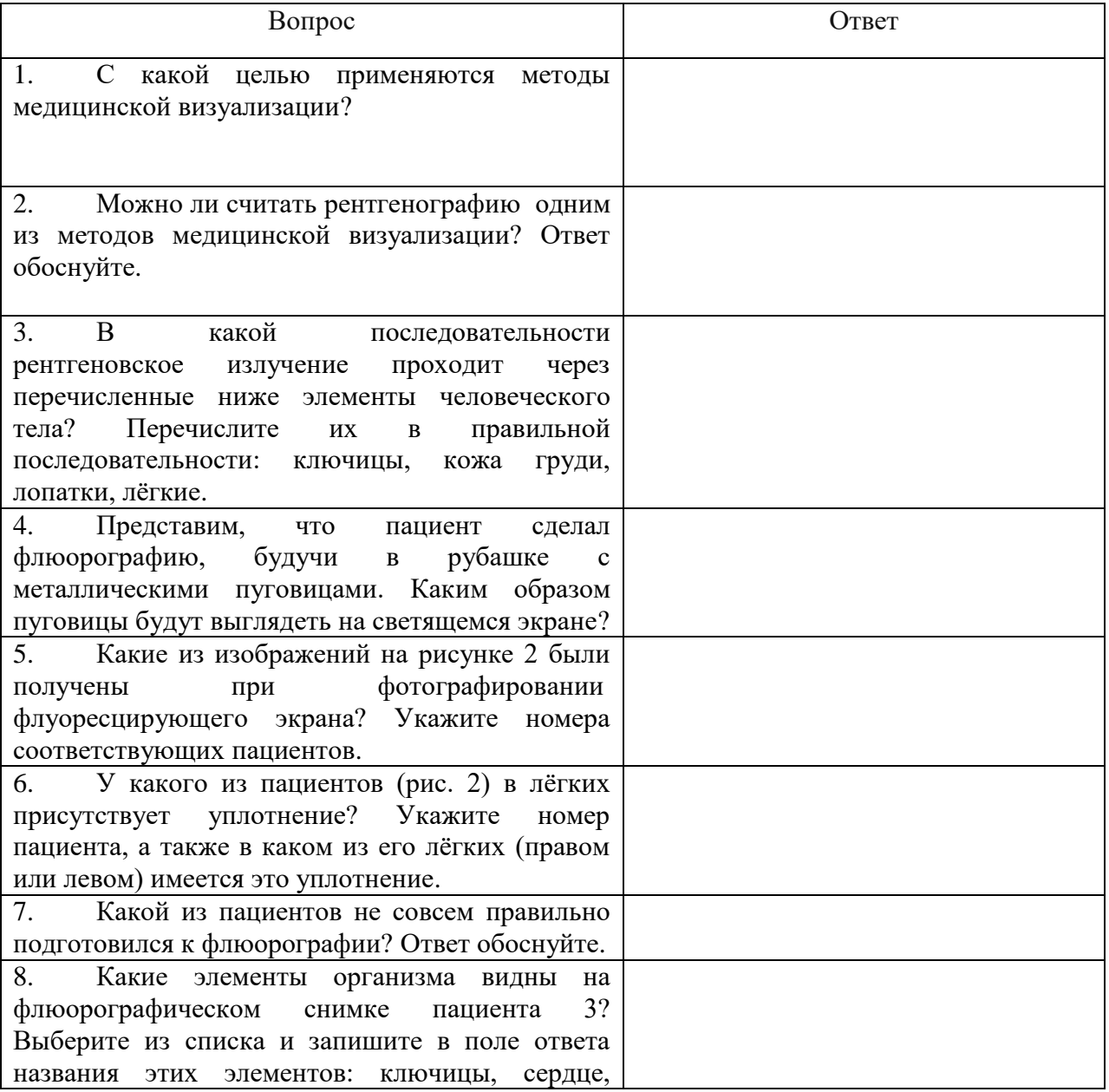

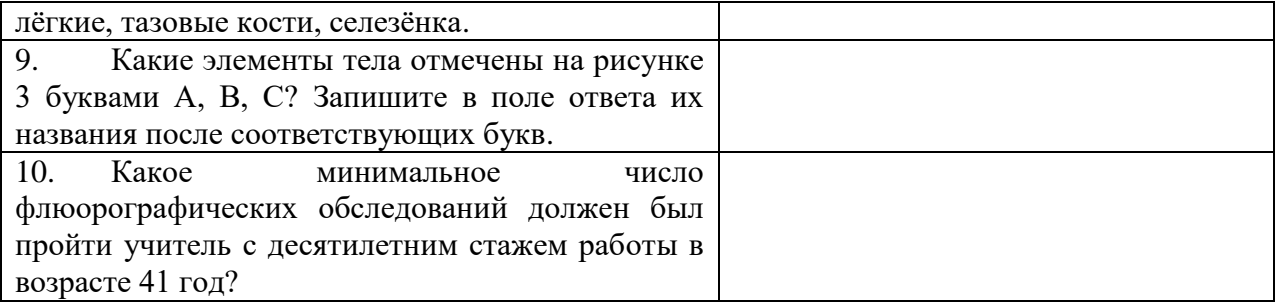

**Задание 6. Путешествие (работа с картой и описанием).** Перед вами фрагмент отчета об экскурсии группы школьников. К тексту прилагается карта местности. Прочитайте текст, ознакомьтесь с картой, выполните задания, записав ответы в отведенные поля. Максимальная оценка – 20 баллов.

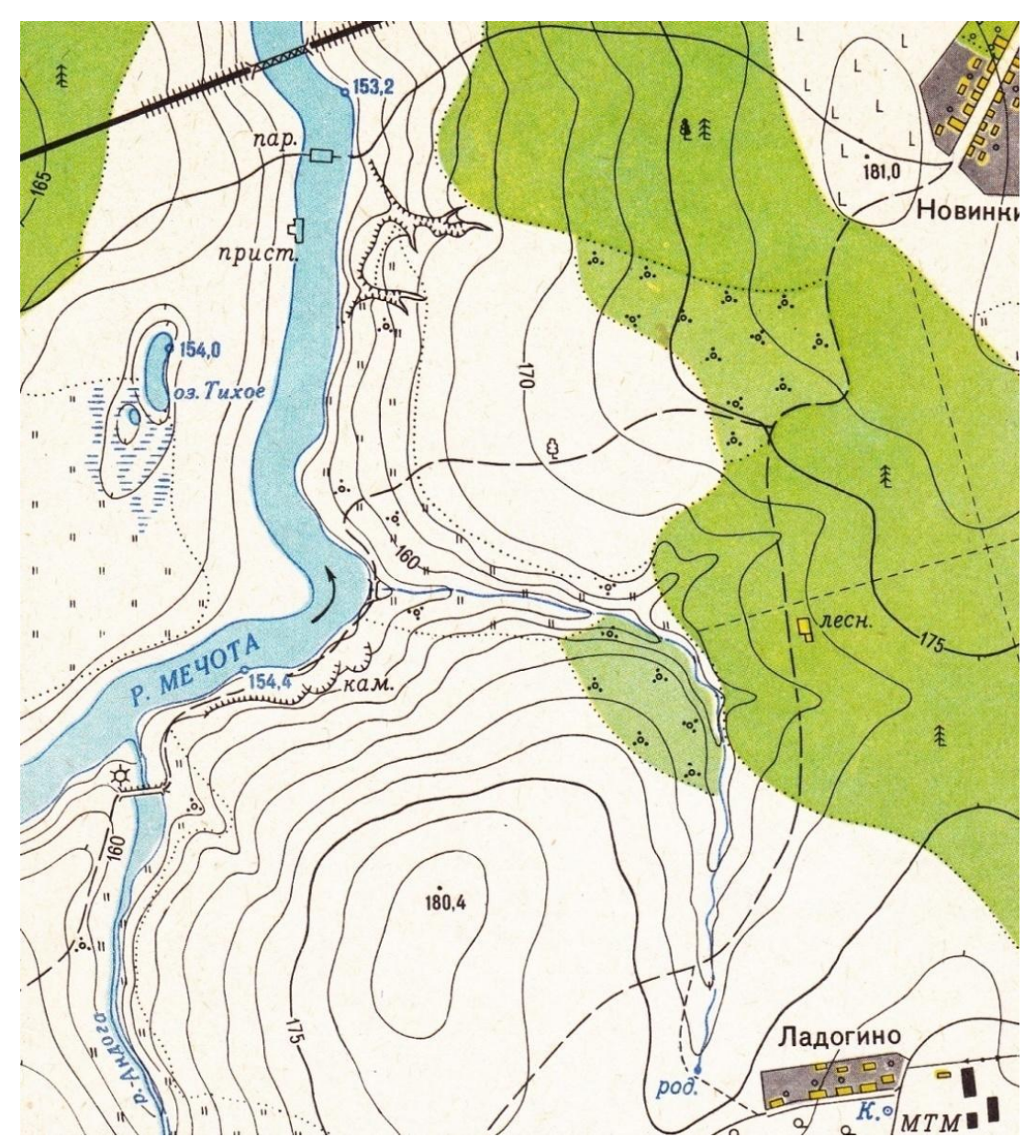

Собрав фотокамеру, сменные объективы и прихватив с собой термос с несколькими бутербродами, я вышел из посёлка Новинки, чтобы поискать новые сюжеты для фотографий и проверить фотоловушки. Было раннее утро, и я решил сначала прогуляться по просёлочной дороге до паромной переправы. По дороге к ближайшему лесу я видел лишь сорок, но они были далеко, и сфотографировать их не удалось. Зато я заснял пёстрого дятла, который расклёвывал шишку ели. Дорога через лес была довольно скучна, лишь опавшая листва берёз

шуршала под ногами. Спустившись к паромной переправе, я постоял на берегу и сфотографировал следы на песке (рисунок 1). Из зарослей сухого тростника слышались звуки, будто кто-то ходил, но кто это был, понять так и не удалось. Потом я пошёл вдоль реки до оврагов, где у меня стоит фотоловушка №1, поменял в ней карту памяти и батарейки. В оврагах было прохладно, зато на лугу, куда я вышел после, стало тепло. Солнце поднялось, и в зарослях отцветающей пижмы застрекотали кузнечики. Проходя по лугу, я увидел болотного луня, который вылетел из зарослей ивы, расположенных сразу за оврагом, и пролетел в сторону пристани, расположенной на правом берегу реки. Вскоре я вышел на дорожку, которая шла вдоль реки, и перешёл по ней через ручей. На поверхности ручья заметил водомерку. На пыльной обочине дорожки сразу за ручьём я заметил следы кошки (рисунок 1). Далеко же она ушла от деревни!

На обрывистых берегах Мечоты виднелись норы береговушек. Жаль, что они уже улетели, а то получились бы хорошие снимки. Дойдя до плотины на реке Андоге, я повернул на юго-восток и стал подниматься по склону. На вершине холма я поел, проводил взглядом журавлей, пролетавших в направление села Ладогино, и стал спускаться с холма. Вскоре я подошёл к ручью. Пройдя вдоль него среди зарослей осоки, я вышел к дорожке и, переправившись через ручей, заметил зайца, который умчался по направлению к сосняку. Я тоже направился по дорожке в лес. В лесу постоянно попадались кустики брусники с очень спелыми и вкусными ягодами. Ещё я нашёл моховик, на шляпке которого сидел довольно крупный слизень. Недалеко от избушки лесника у меня стояла фотоловушка №2, где я также поменял карту памяти и батарейки. По дороге домой на границе леса и зарослей ивы я заметил несколько веток, объеденных, скорее всего, лосем. Вернувшись домой, я выяснил, что мои фотоловушки сделали по одному интересному снимку (рисунок 1).

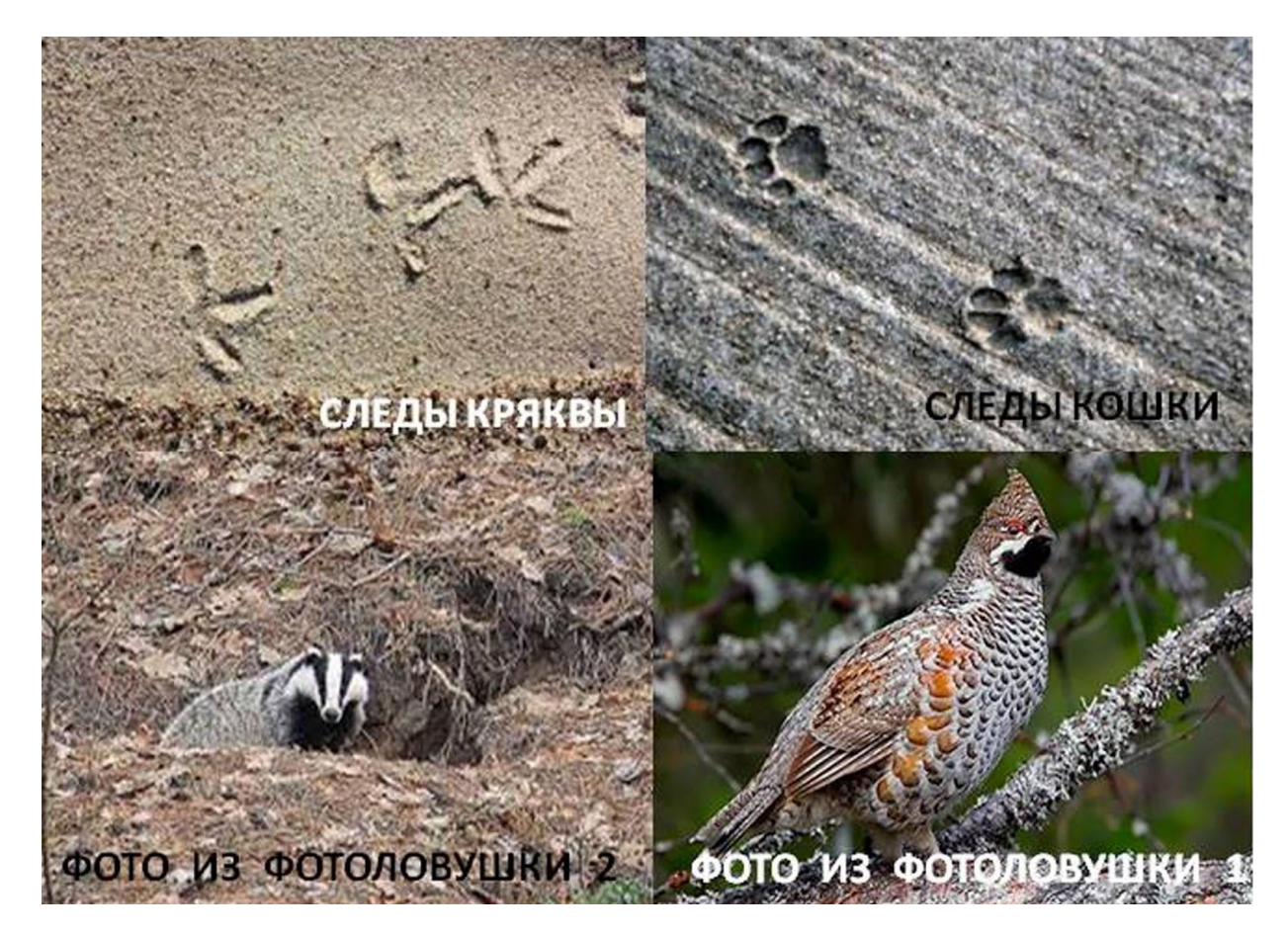

Рисунок 1. Фотоснимки: вверху – следы, сфотографированные автором, внизу – снимки с фотоловушек.

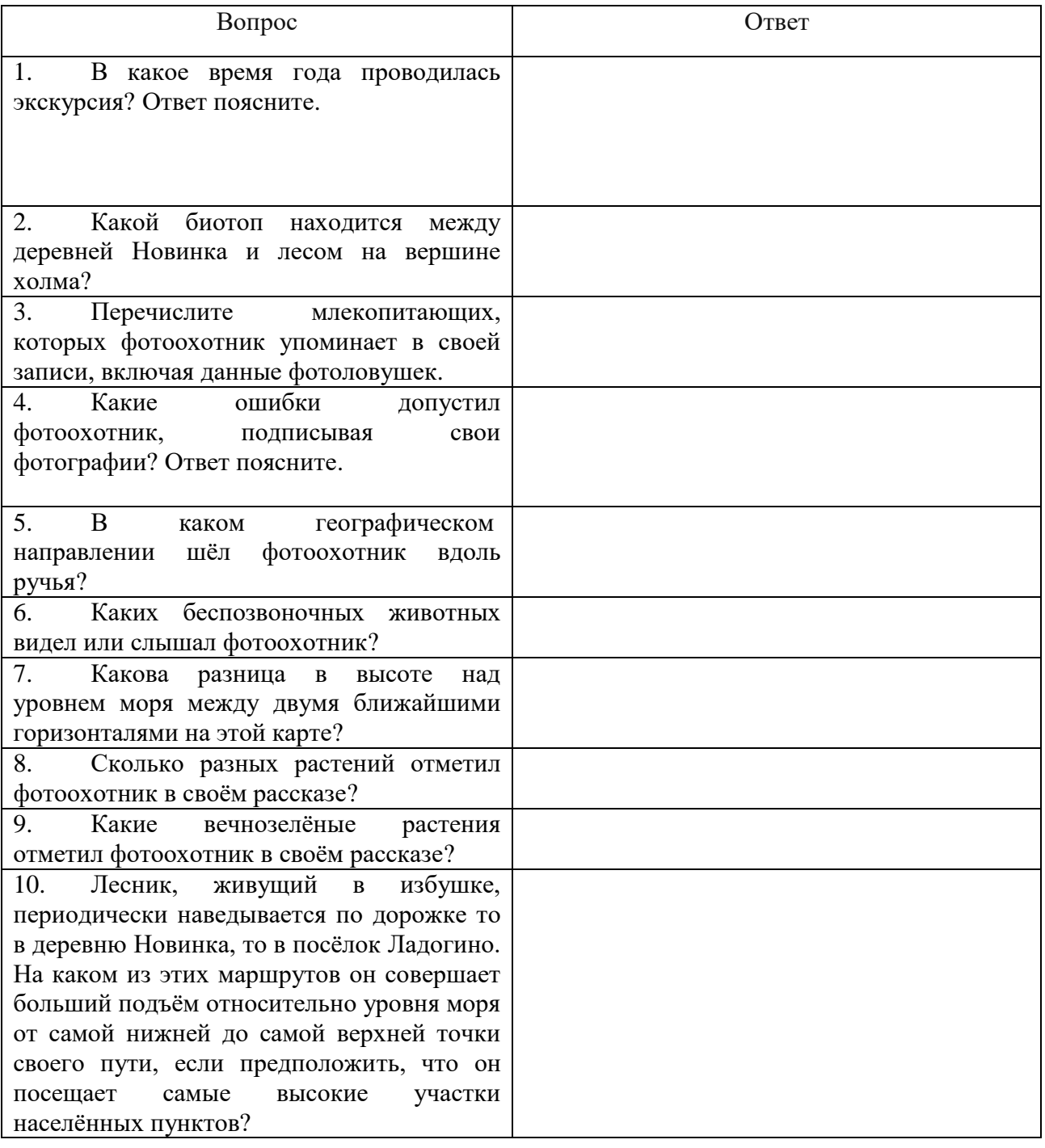

9

## **Задание 7. Найти и описать закономерность.** Запишите ответ в специально отведённое поле. Максимальная оценка – 16 баллов.

Перед вами 9 изображений организмов, расположение которых не случайно. Организмы внутри каждой строки или столбца объединяет какой-то общий признак, например, строение, физиологическая или экологическая особенность, систематическое положение, взаимосвязь с человеком и др. Опишите эти закономерности для каждого столбца, строки и диагонали. В некоторых случаях организмы может объединять даже не одна, а несколько закономерностей, но каждую из них можно называть только один раз. Для удобства каждая тройка организмов пронумерована, при ответе используйте эти номера.

**Внимание! Ответом должно быть одно слово или словосочетание. Главное слово должно быть во множественном числе и именительном падеже (например: ученики пятого класса).**

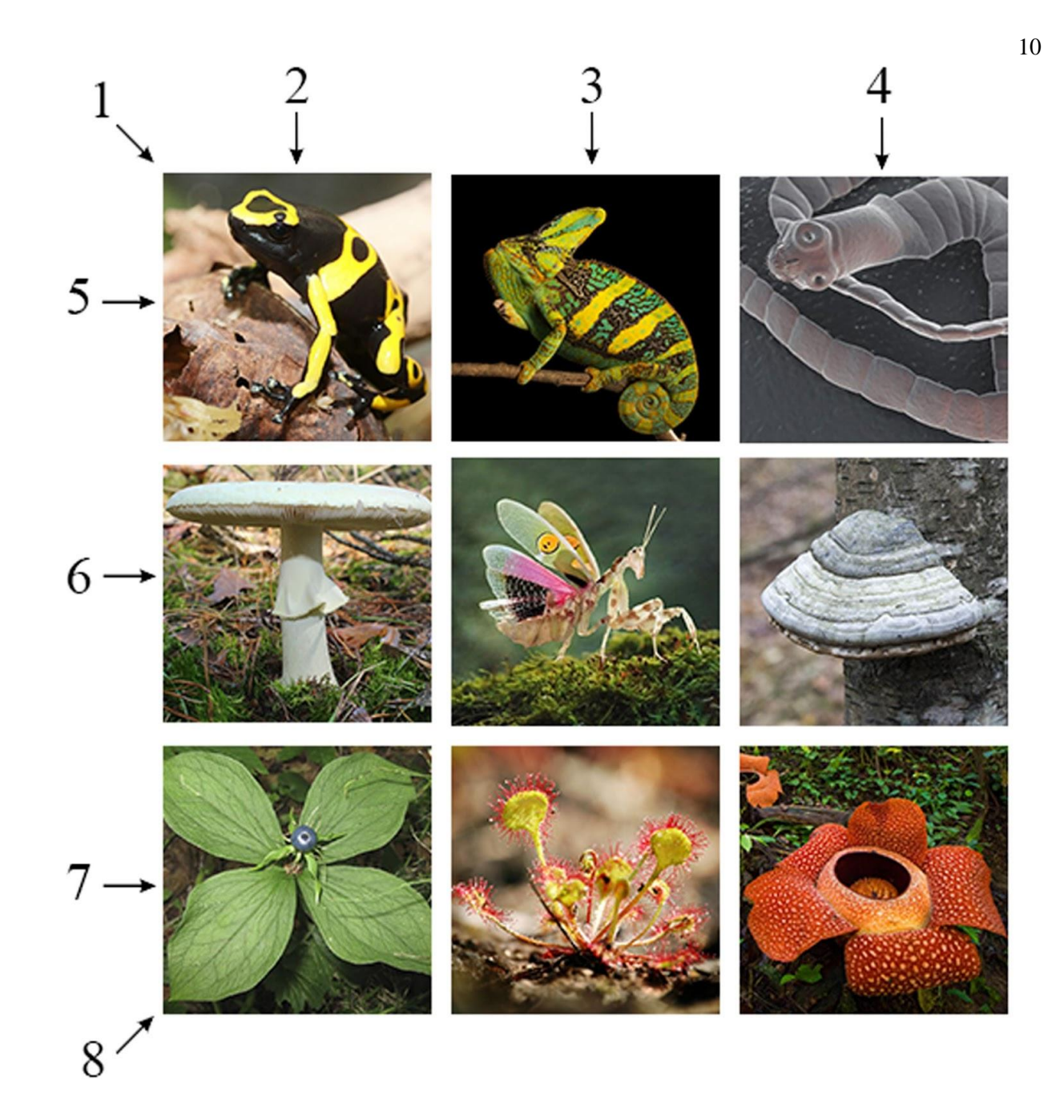

## Ответ:

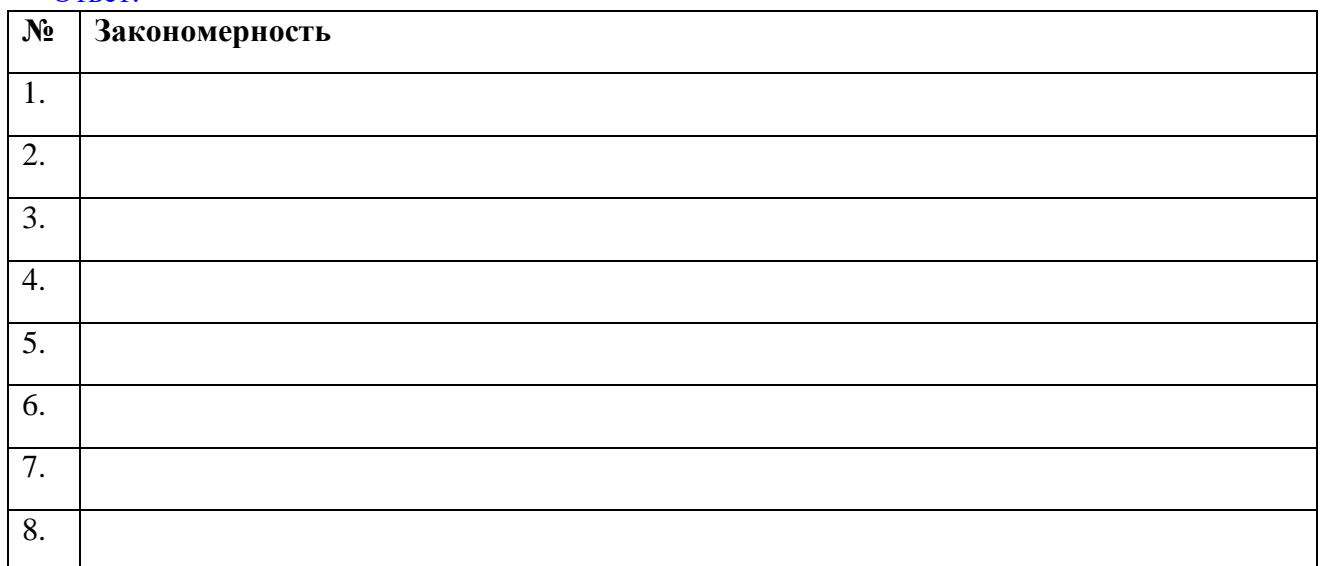

**Задание 8. «Что? Где? Когда?».** Вам предлагается ответить на 9 вопросов. Запишите ответы в отведенные поля. Ответом является одно слово. Максимальная оценка – 9 баллов.

1. Как называются растения, поселяющиеся на стволах или ветвях других растений, но не являющиеся паразитами? Ответ:

2. Назовите орган, который у растений является зачаточным побегом, а у животных служит для выделения конечных продуктов обмена веществ. Ответ:

3. Как называется область биологии, изучающая организмы, образующиеся в результате симбиоза гриба и водоросли? Ответ:

4. Назовите часть скелета человека, которая защищает центры условных рефлексов. Ответ:

5. Назовите совокупность тесно связанных между собой животных, образовавшуюся в результате не доведённого до конца бесполого размножения? Ответ:

6. Как называется группа медицинских препаратов, применяемых для лечения бактериальных инфекций? Ответ:

7. Назовите специфические белки иммунной системы человека, служащие для нейтрализации [патогенов.](https://ru.wikipedia.org/wiki/%D0%9F%D0%B0%D1%82%D0%BE%D0%B3%D0%B5%D0%BD) Ответ:

8. Как называется стерильная часть цветка, часто состоящая из двух частей, одна из которых часто служит для привлечения насекомых? Ответ:

9. Как называются организмы, способные производить органические вещества из неорганических? Ответ:

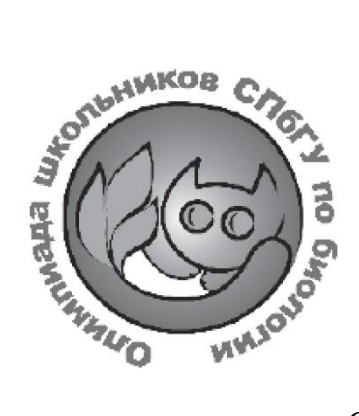

**ОЛИМПИАДА ШКОЛЬНИКОВ САНКТ-ПЕТЕРБУРГСКОГО ГОСУДАРСТВЕННОГО УНИВЕРСИТЕТА**

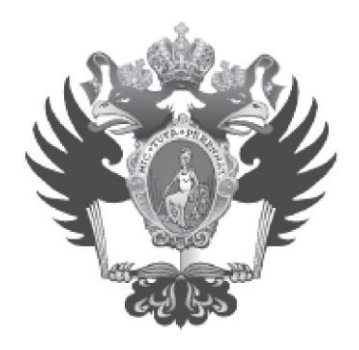

Общеобразовательный предмет: **биология**

2023-2024 учебный год

# **5-6 класс 2 вариант**

## **Задание 1. Определение организмов.** Максимальная оценка – 10 баллов.

Перед вами четыре изображения мхов и пять описаний видов. Установите однозначное соответствие между описаниями и номерами фотографий мхов. Обратите внимание: изображение одного из мхов отсутствует. Найдите его среди описаний и укажите буквенное обозначение его названия под номером 5.

Внесите буквенные обозначения названий растений в поля, соответствующие номерам рисунков.

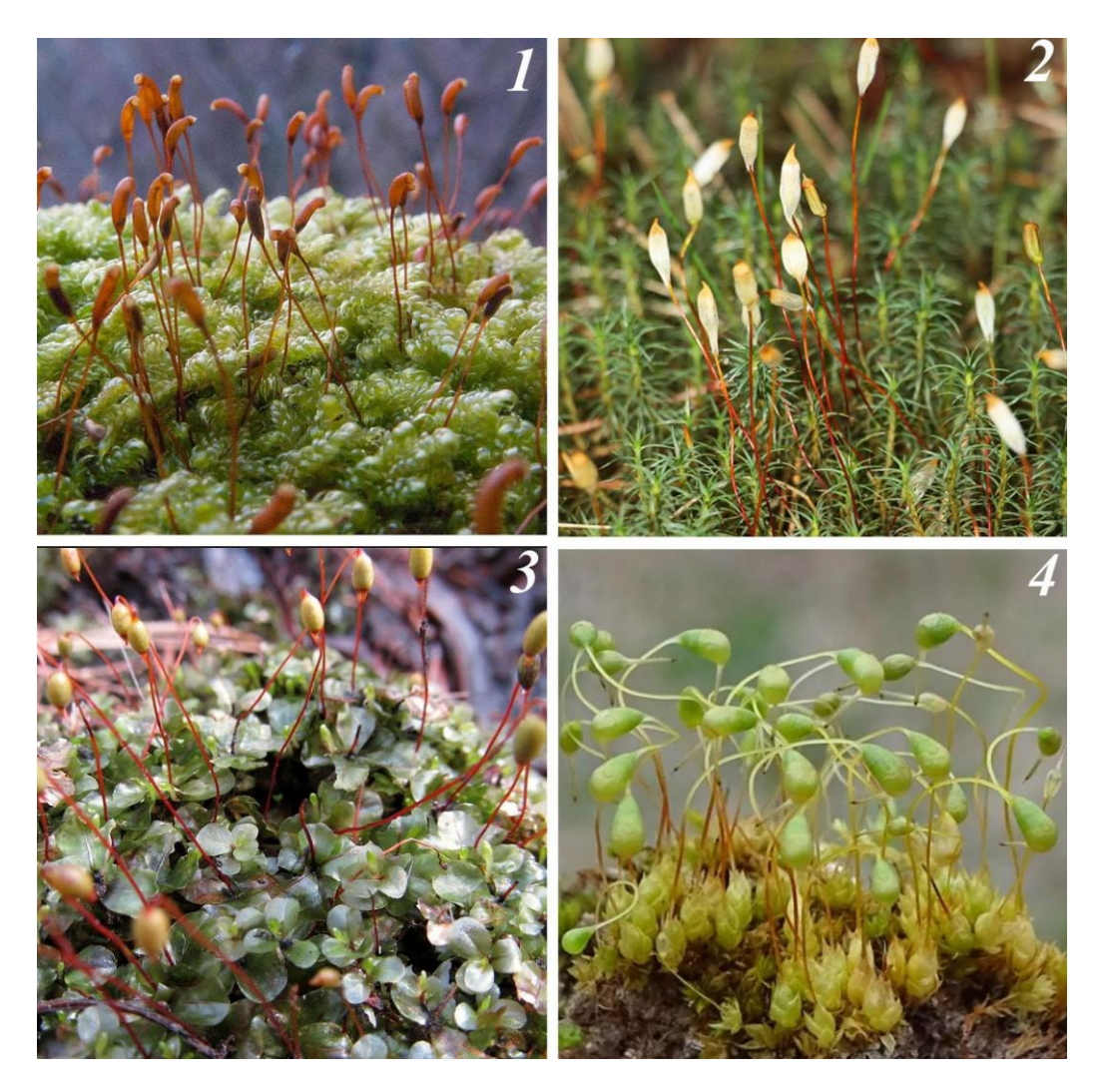

**А. Политрихум** – двудомное растение. Стебли вертикально стоящие, плотно облиственные по всей длине. Листья линейно-шиловидные. Женские растения формируют светлые четырёхгранные коробочки со спорами, располагающиеся на красно-бурых прямостоячих ножках. Коробочка сверху закрыта легко опадающим колпачком с тонкими, направленными вниз волосками. Растёт на сухих и открытых местах: на пустошах, опушках, суходольных лугах, вырубках, а также на камнях.

**Б. Дикранелла** – двудомное растение. Стебель с прямо-отстоящими серповидно согнутыми листьями, направленными в одну сторону. Коробочка красноватая, на длинной красно-бурой прямостоячей ножке; крышечка коническая с длинным клювиком. Растёт на почвенных обнажениях, склонах оврагов, выворотах упавших деревьев, кротовинах.

**В. Ризомниум** – двудомное растение. Стебель с розеткой округлых листьев. Коробочка часто поникшая, овальной формы, крышечка коническая с небольшим клювиком. Растёт на почве, лесной подстилке и гниющей древесине, а также в сырых местах – близ ручьёв, на эвтотрофных болотах, у выходов ключей.

**Г. Фунария** – однодомное растение. Стебель с розеткой листьев; листья – от яйцевидных до обратнояйцевидных, коротко заострённые, сильно вогнутые. Коробочка грушевидной формы, на слабо скрученной ножке, вначале зелёная, позже – буровато-коричневая. Крышечка округлая с длинным клювиком. Растёт на обнажённой почве в населённых пунктах, в лесах на гарях и кострищах, на лугах, полях, отмелях и обрывах рек, по обочинам дорог, на зарастающих торфоразработках, старых стенах, бетонных поверхностях, камнях известняка.

**Д. Гипнум** – двудомное растение. Имеет распростёртые ползучие стебли, покрытые перекрывающимися, сужающимися на концах листьями. Коробочки на прямостоячей ножке, короткие, бурые, цилиндрической формы, слегка изогнутые. Растёт на стволах деревьев, брёвнах, стенах, камнях и других поверхностях, предпочитает кислую среду и терпим к загрязнениям.

**Задание 2. Работа с изображениями объектов.** Ниже представлен список утверждений об организмах, изображенных на фотографиях. Для каждого утверждения выберите, верное оно или неверное. Максимальная оценка – 5 баллов.

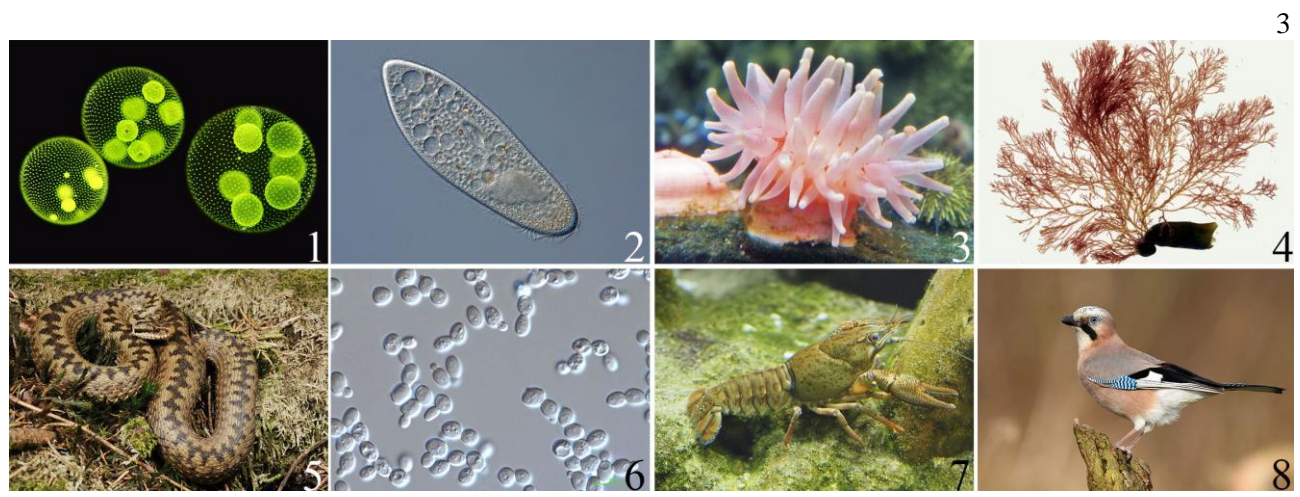

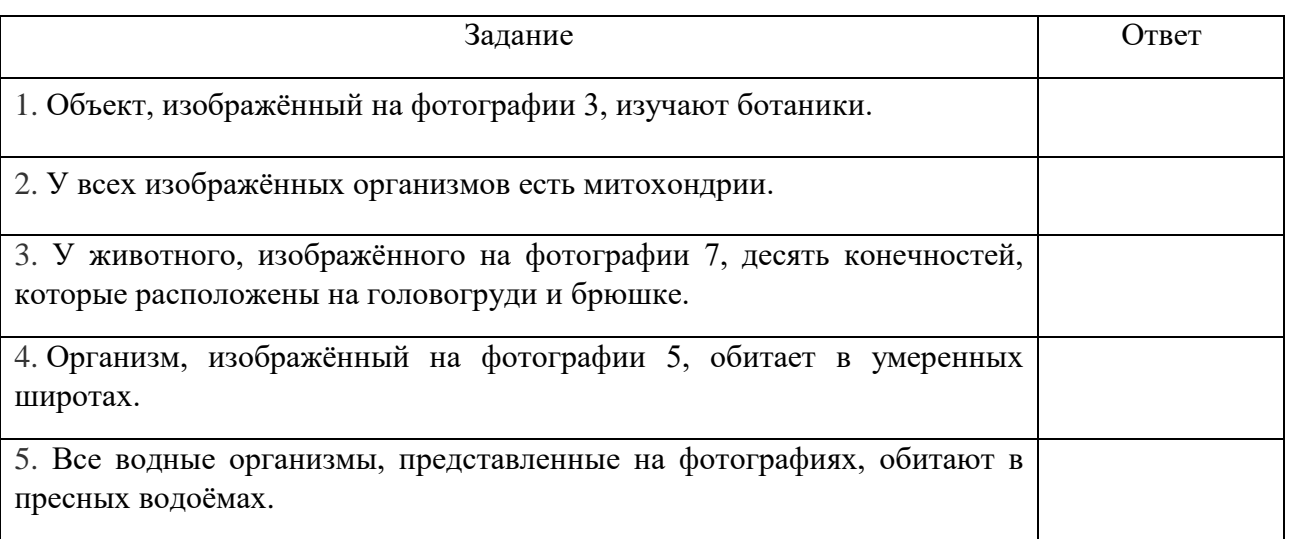

**Задание 3. Работа с изображениями.** Рассмотрите фотографии. Ответьте на вопросы, представленные ниже, записав в соответствующие поля номера изображений. Максимальная оценка – 10 баллов.

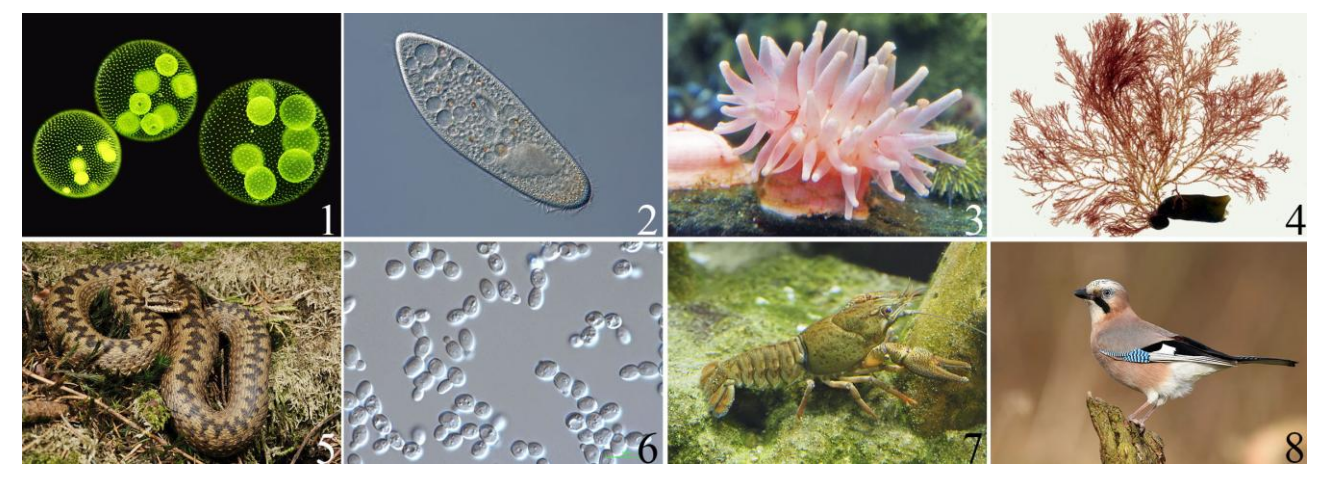

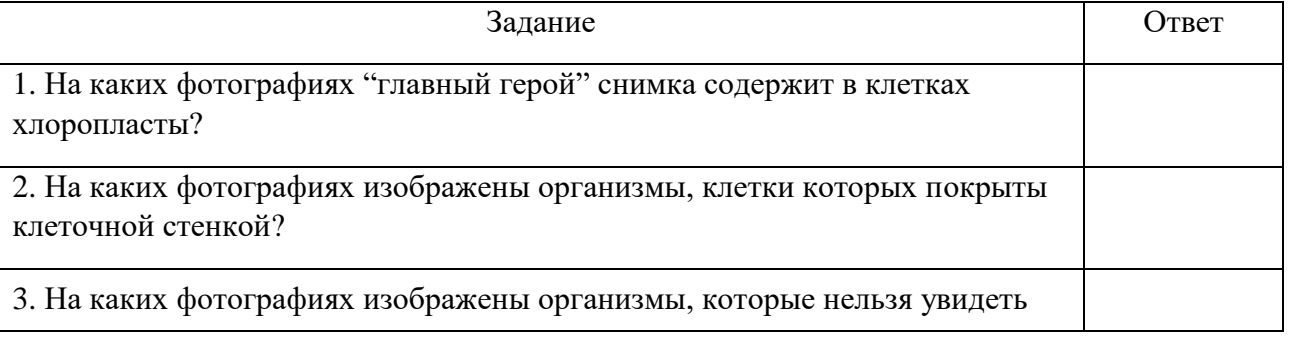

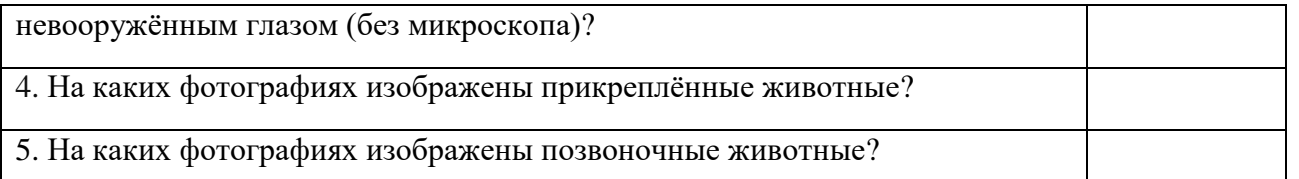

**Задание 4. Технологии исследований.** Выполните задание, выбрав для каждого рисунка подходящее описание из списка. Максимальная оценка – 10 баллов.

Антон готовится к многодневному выезду с биологическим кружком. Ему поручили собрать рюкзак с оборудованием для изучения макробентосных беспозвоночных пресноводного озера. Помогите ему понять, для каких целей будут полезны эти предметы.

#### **Внимание! Один из элементов в списке – лишний.**

### **Список назначений:**

А. Заклеить ёмкости, чтобы из них не испарялась жидкость

- B. Отделить беспозвоночных от мелкого мусора
- C. Принести свежей воды для разбора проб
- D. Поместить часть пробы, чтобы выбрать оттуда животных
- E. Определить систематическую принадлежность животных
- F. Отобрать пробу с водными животными
- G. Поймать в пробе личинку стрекозы и переместить её в чашку
- H. Умертвить беспозвоночное и сохранить в течение длительного времени
- I. Рассмотреть ротовой аппарат личинки стрекозы
- J. Довезти зафиксированных беспозвоночных до лаборатории
- K. Отсадить особь животного, чтобы внимательно рассмотреть её под бинокуляром

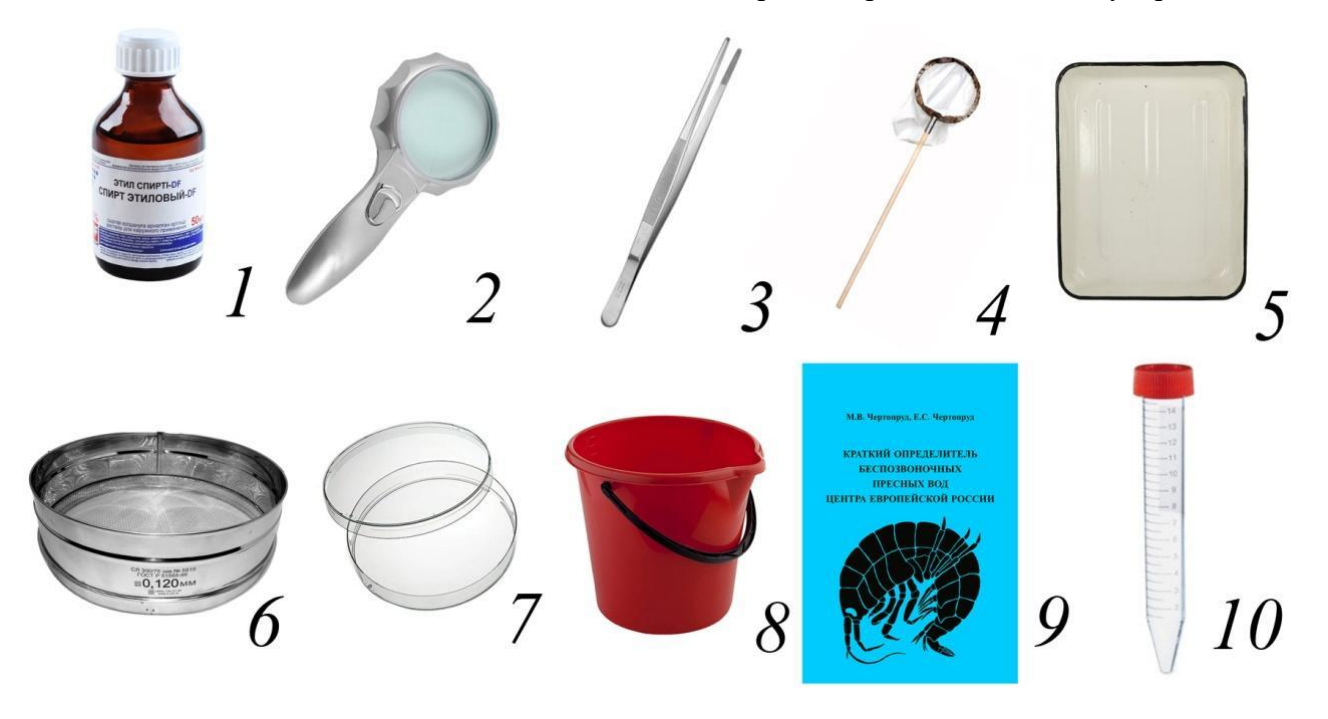

4

#### Ответ:

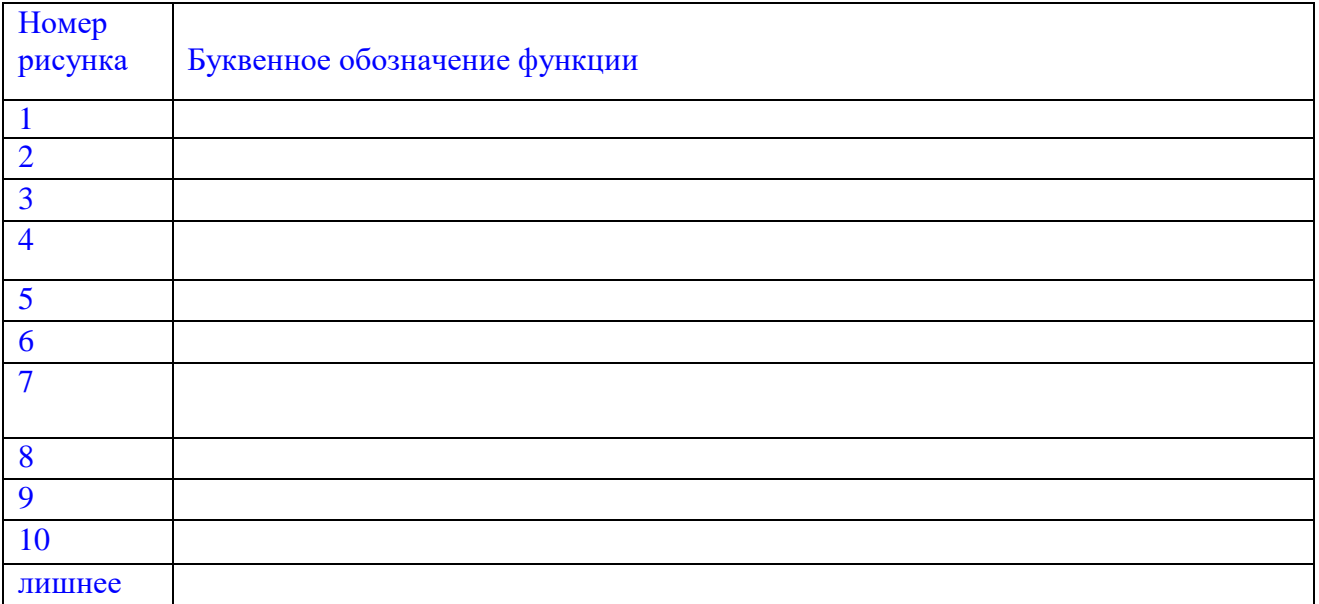

**Задание 5. Работа с информацией.** Прочитайте текстовый фрагмент, рассмотрите рисунки и ответьте на вопросы. Запишите ответы в специально отведённые поля. При ответе опирайтесь только на информацию, приведенную в тексте и на рисунках. Максимальная оценка – 20 баллов.

В медицине для выявления инфекционных заболеваний, злокачественных изменений и травм внутренних органов применяют различные методы медицинской визуализации, то есть создания видимых изображений данных органов без хирургического вмешательства. Одним из таких методов является флюорография.

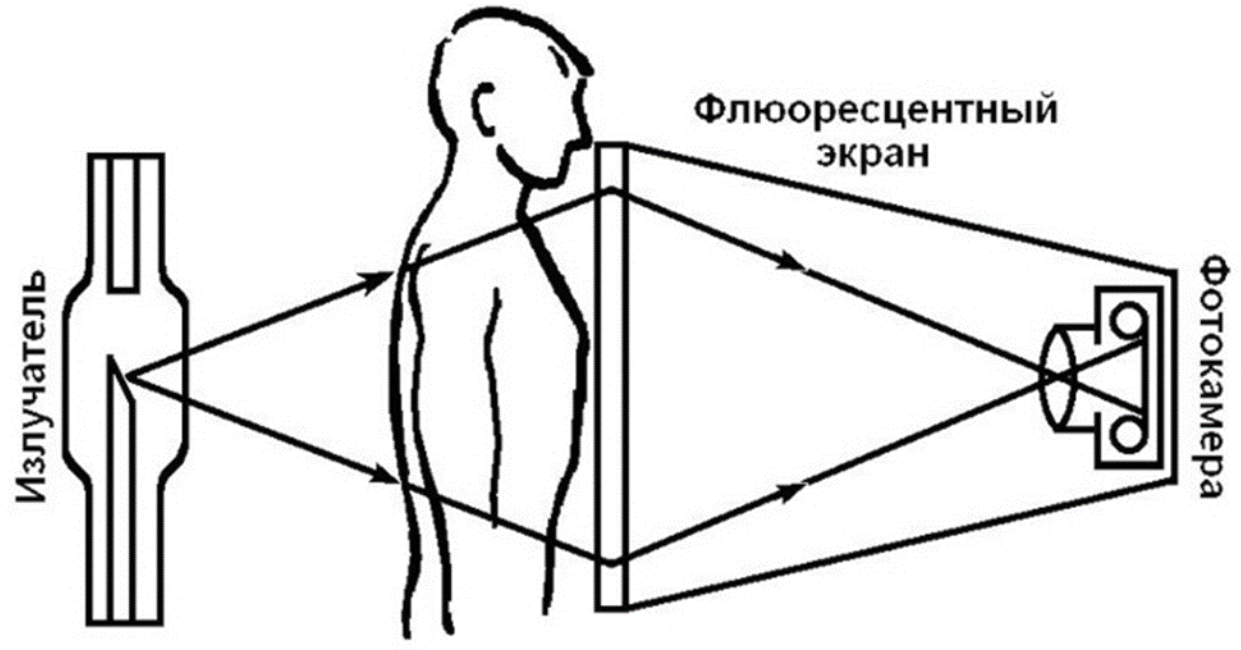

Рисунок 1 Принцип метода флюорографии.

Суть метода флюорографии довольно проста (рис. 1). Через тело неподвижно стоящего пациента (обычно – через грудную клетку) пропускается рентгеновское излучение, которое затем попадает на специальный экран, способный светится (флуоресцировать) в ответ на облучение рентгеновскими лучами. Различные органы и ткани человека по-разному пропускают рентгеновские лучи: через более плотные (например кости) излучение проходит

хуже, через менее плотные (например мышцы, лёгкие) – лучше. Металлические предметы вообще не пропускают рентгеновские лучи, поэтому при проведении флюорографии пациентов просят снять украшения и верхнюю одежду. В ходе процедуры на флуоресцентном экране появляется чёрно-белое изображение внутренних органов человека: кости и другие плотные ткани оказываются более тёмными, а лёгкие – более светлыми. Однако смотреть на экран долго неудобно и небезопасно (ни для врача, ни для пациента), так как, чтобы экран светился, необходима постоянная подача рентгеновского излучения, а оно в больших дозах вредно для организма. Поэтому светящийся экран сразу же фотографируют, получая снимок на фотоплёнке, где светящиеся участки становятся тёмными (то есть засвечиваются), а те, на которые попало мало света, остаются светлыми после её проявки.

Затем врач просматривает снимки (рис. 2) и анализирует состояние лёгких пациента. При этом он может увидеть изменения: например затемнения, которые показывают, что в этом месте ткань лёгких разрушается или становится менее плотной, или же более светлые участки, которые означают увеличение плотности тканей в результате воспаления или образования опухоли. На основании этого врач устанавливает диагноз и назначает лечение.

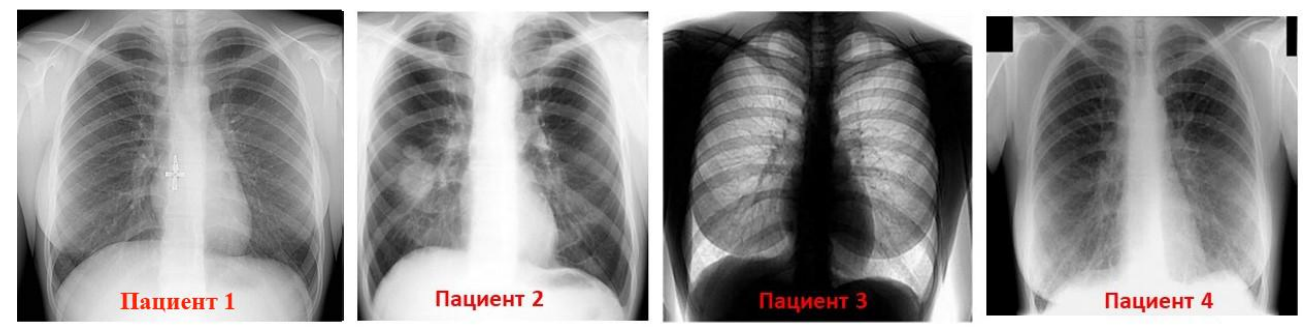

Рисунок 2. Изображения грудной клетки пациентов 1 – 4.

Массовое внедрение флюорографии в медицинскую практику произошло только в начале 20 века. Оно позволило обнаруживать туберкулёз лёгких на ранних стадиях, когда больного можно сравнительно легко вылечить. Благодаря использованию флюорографии смертность от туберкулёза снизилась во много раз. Для профилактики и раннего выявления данного заболевания в нашей стране все жители начиная с 15 лет должны обязательно проходить флюорографическое обследование не реже одного раза в два года, а работники учреждений образования и здравоохранения – ежегодно.

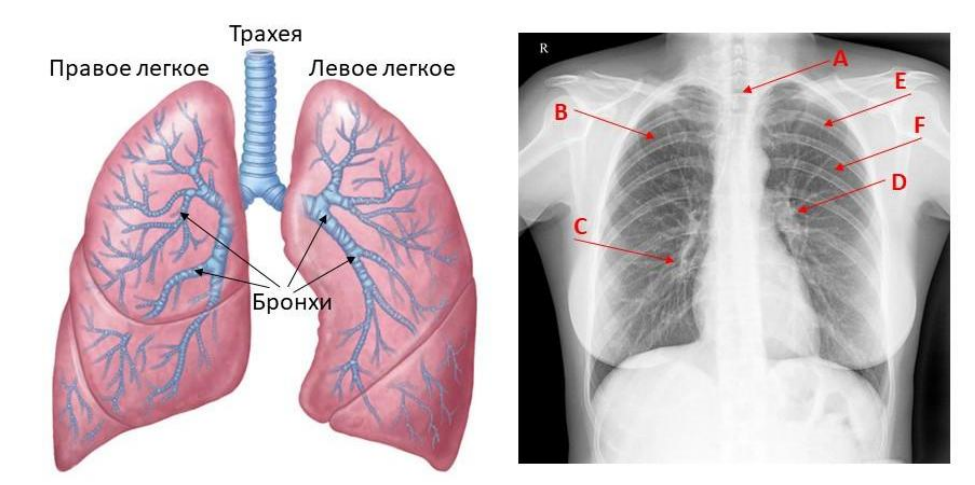

Рисунок 3. Схема строения лёгких и флюорографическое изображение грудной клетки.

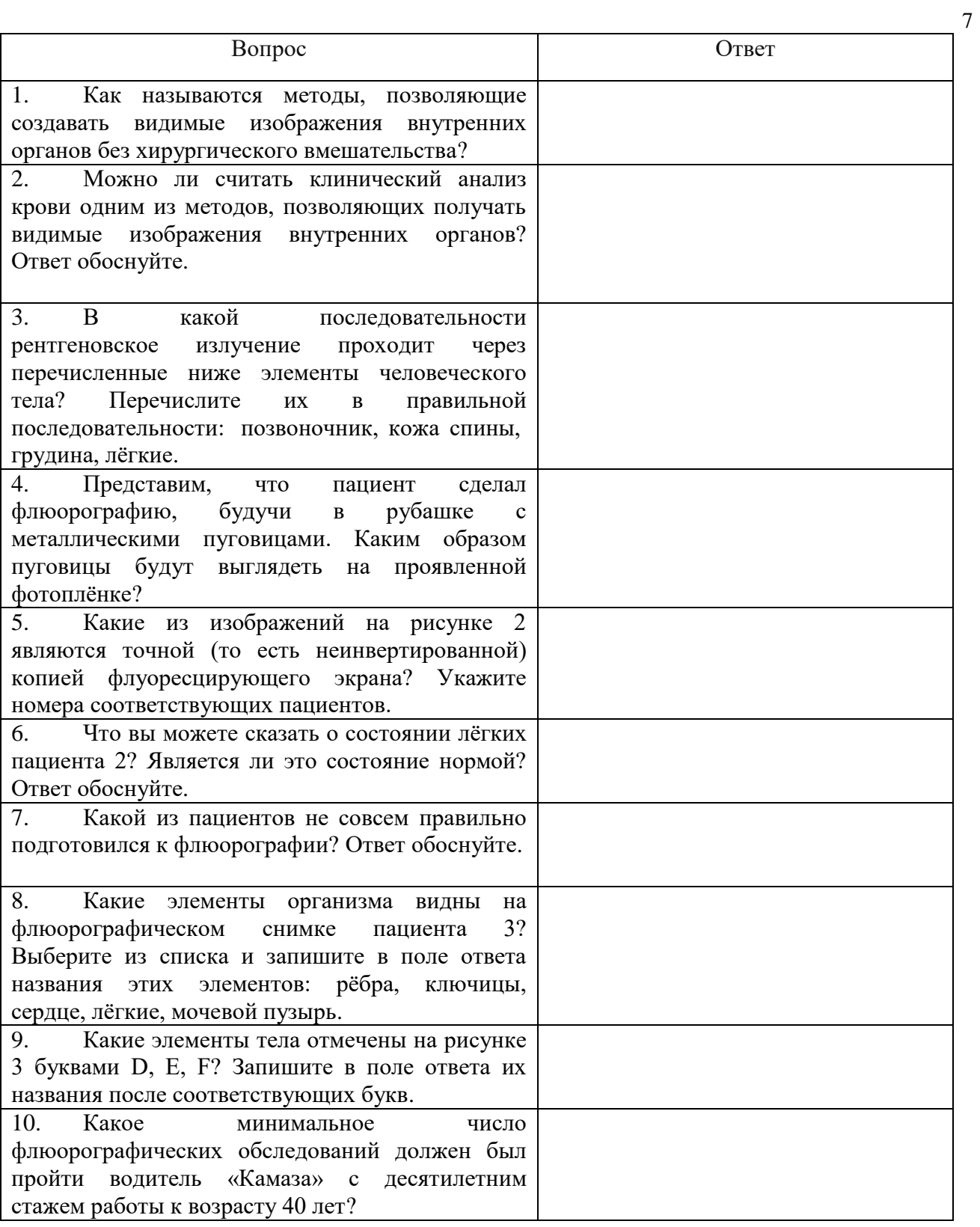

**Задание 6. Путешествие (работа с картой и описанием).** Перед вами фрагмент отчета об экскурсии группы школьников. К тексту прилагается карта местности. Прочитайте текст, ознакомьтесь с картой, выполните задания, записав ответы в отведенные поля. Максимальная оценка – 20 баллов.

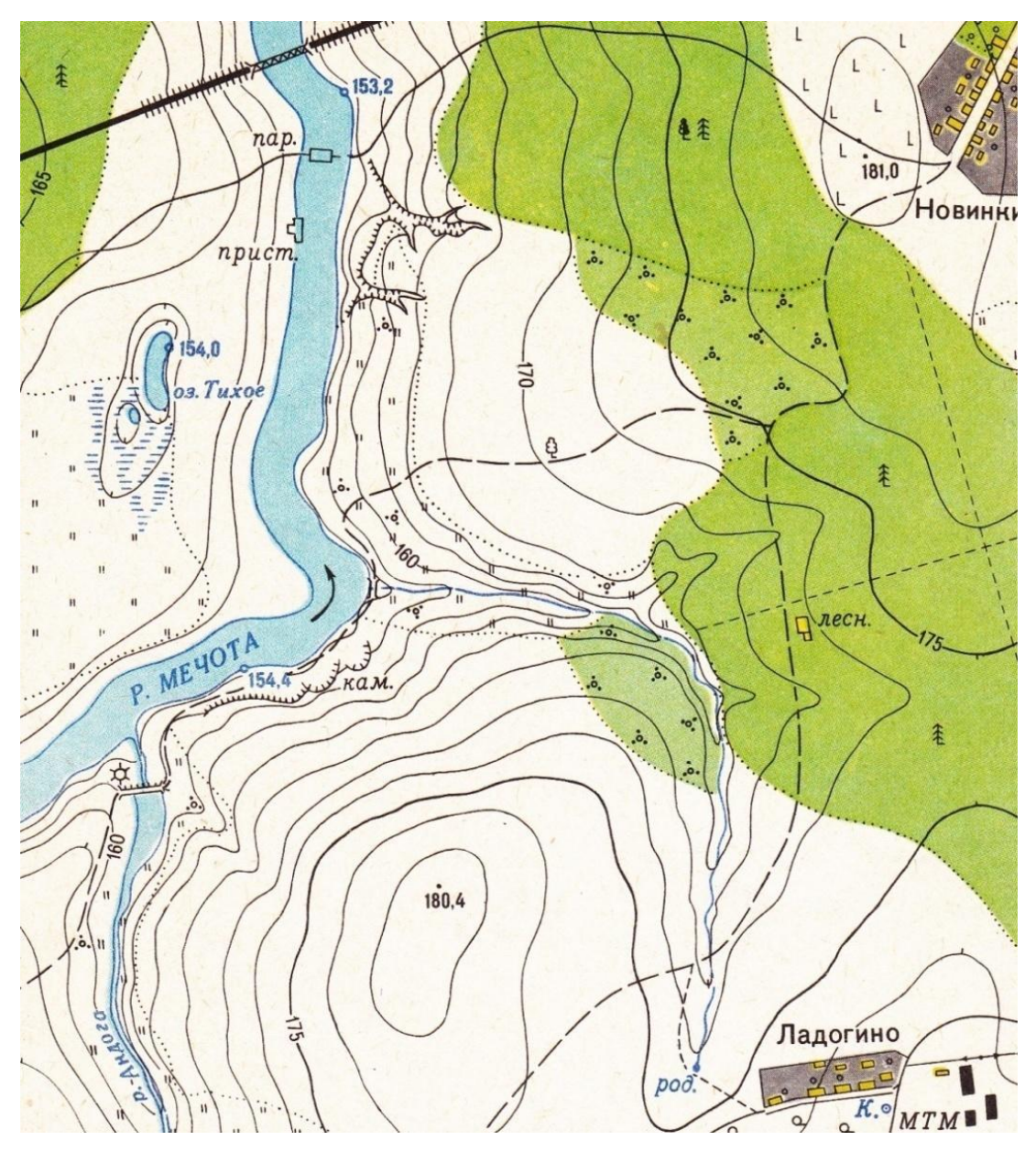

Собрав фотокамеру, сменные объективы и прихватив с собой термос с несколькими бутербродами, я вышел из посёлка Новинки, чтобы поискать новые сюжеты для фотографий и проверить фотоловушки. Было раннее утро, и я решил сначала прогуляться по просёлочной дороге до паромной переправы. По дороге к ближайшему лесу я видел лишь сорок, но они были далеко, и сфотографировать их не удалось. Зато я заснял пёстрого дятла, который расклёвывал шишку ели. Дорога через лес была довольно скучна, лишь опавшая листва берёз шуршала под ногами. Спустившись к паромной переправе, я постоял на берегу и сфотографировал следы на песке (рисунок 1). Из зарослей сухого тростника слышались звуки, будто кто-то ходил, но кто это был, понять так и не удалось. Потом я пошёл вдоль реки до оврагов, где у меня стоит фотоловушка №1, поменял в ней карту памяти и батарейки. В оврагах было прохладно, зато на лугу, куда я вышел после, стало тепло. Солнце поднялось, и в зарослях отцветающей пижмы застрекотали кузнечики. Проходя по лугу, я увидел болотного луня, который вылетел из зарослей ивы, расположенных сразу за оврагом, и пролетел в сторону пристани, расположенной на правом берегу реки. Вскоре я вышел на дорожку, которая шла вдоль реки, и перешёл по ней через ручей. На поверхности ручья заметил водомерку. На пыльной обочине дорожки сразу за ручьём я заметил следы кошки (рисунок 1). Далеко же она ушла от деревни!

На обрывистых берегах Мечоты виднелись норы береговушек. Жаль, что они уже улетели, а то получились бы хорошие снимки. Дойдя до плотины на реке Андоге, я повернул на юго-восток и стал подниматься по склону. На вершине холма я поел, проводил взглядом журавлей, пролетавших в направление села Ладогино, и стал спускаться с холма. Вскоре я подошёл к ручью. Пройдя вдоль него среди зарослей осоки, я вышел к дорожке и, переправившись через ручей, заметил зайца, который умчался по направлению к сосняку. Я тоже направился по дорожке в лес. В лесу постоянно попадались кустики брусники с очень спелыми и вкусными ягодами. Ещё я нашёл моховик, на шляпке которого сидел довольно крупный слизень. Недалеко от избушки лесника у меня стояла фотоловушка №2, где я также поменял карту памяти и батарейки. По дороге домой на границе леса и зарослей ивы я заметил несколько веток, объеденных, скорее всего, лосем. Вернувшись домой, я выяснил, что мои фотоловушки сделали по одному интересному снимку (рисунок 1).

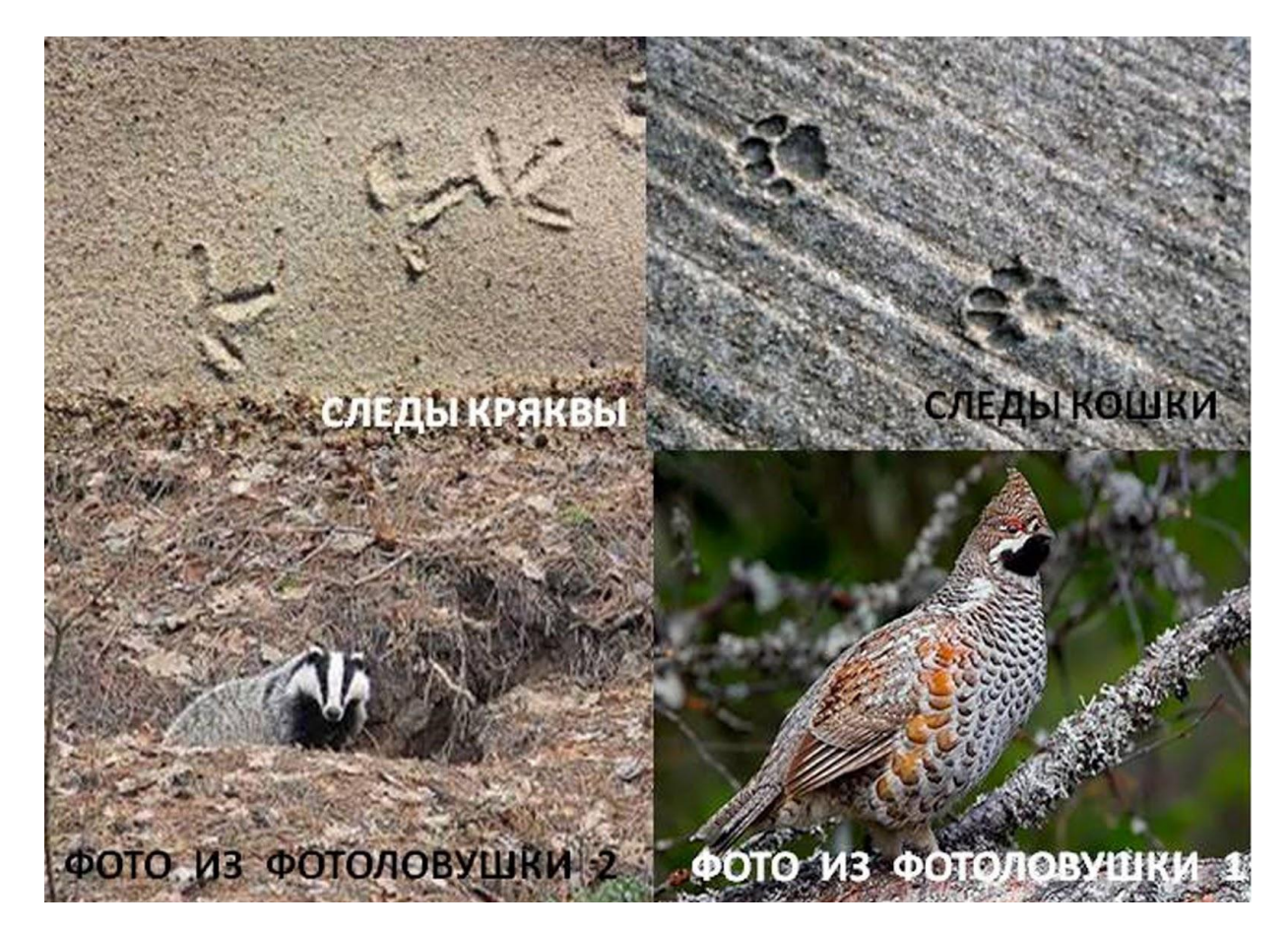

Рисунок 1. Фотоснимки: вверху – следы, сфотографированные автором, внизу – снимки с фотоловушек.

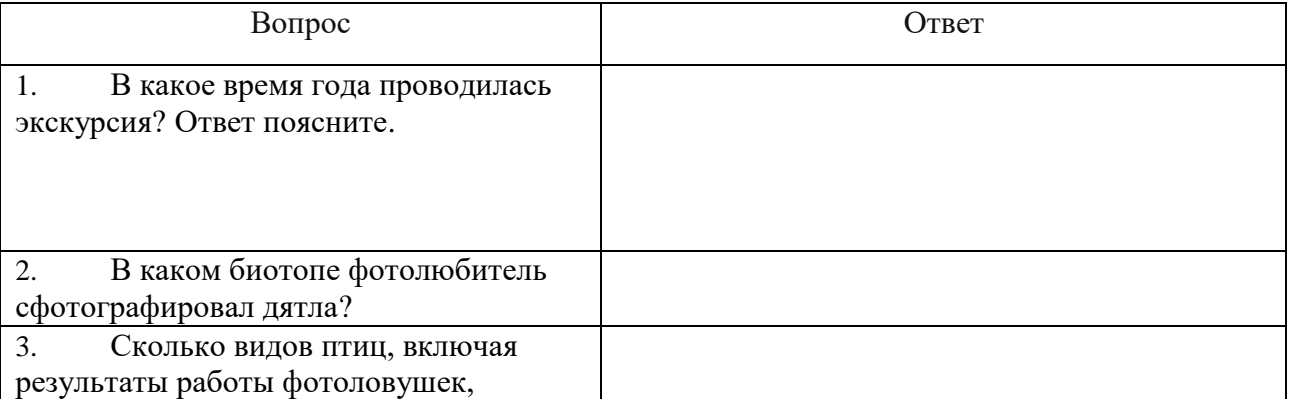

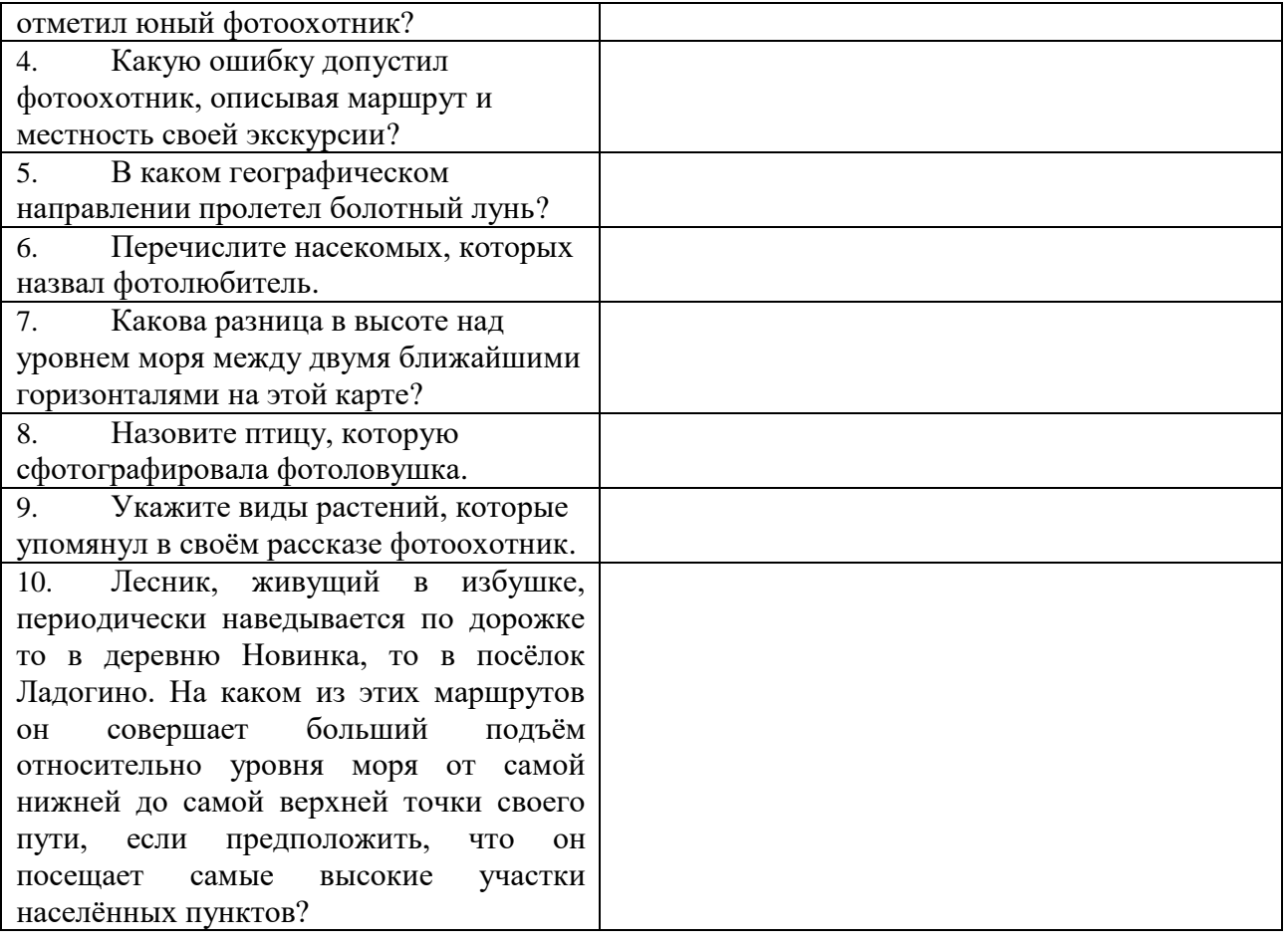

### **Задание 7. Найти и описать закономерность.** Запишите ответ в специально отведённое поле. Максимальная оценка – 16 баллов.

Перед вами 9 изображений организмов, расположение которых не случайно. Организмы внутри каждой строки или столбца объединяет какой-то общий признак, например, строение, физиологическая или экологическая особенность, систематическое положение, взаимосвязь с человеком и др. Опишите эти закономерности для каждого столбца, строки и диагонали. В некоторых случаях организмы может объединять даже не одна, а несколько закономерностей, но каждую из них можно называть только один раз. Для удобства каждая тройка организмов пронумерована, при ответе используйте эти номера.

**Внимание! Ответом должно быть одно слово или словосочетание. Главное слово должно быть во множественном числе и именительном падеже (например: ученики пятого класса).**

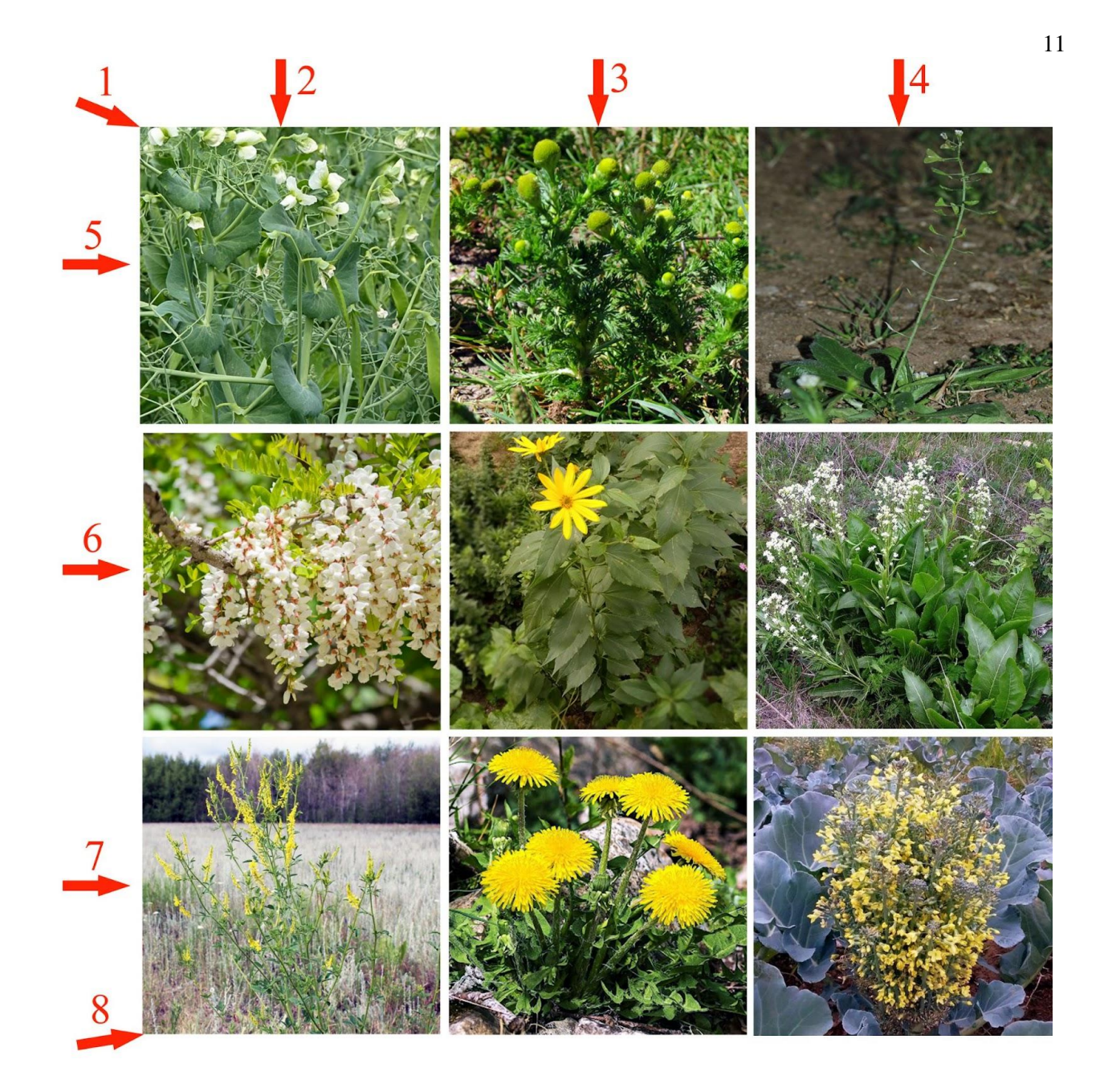

Ответ:

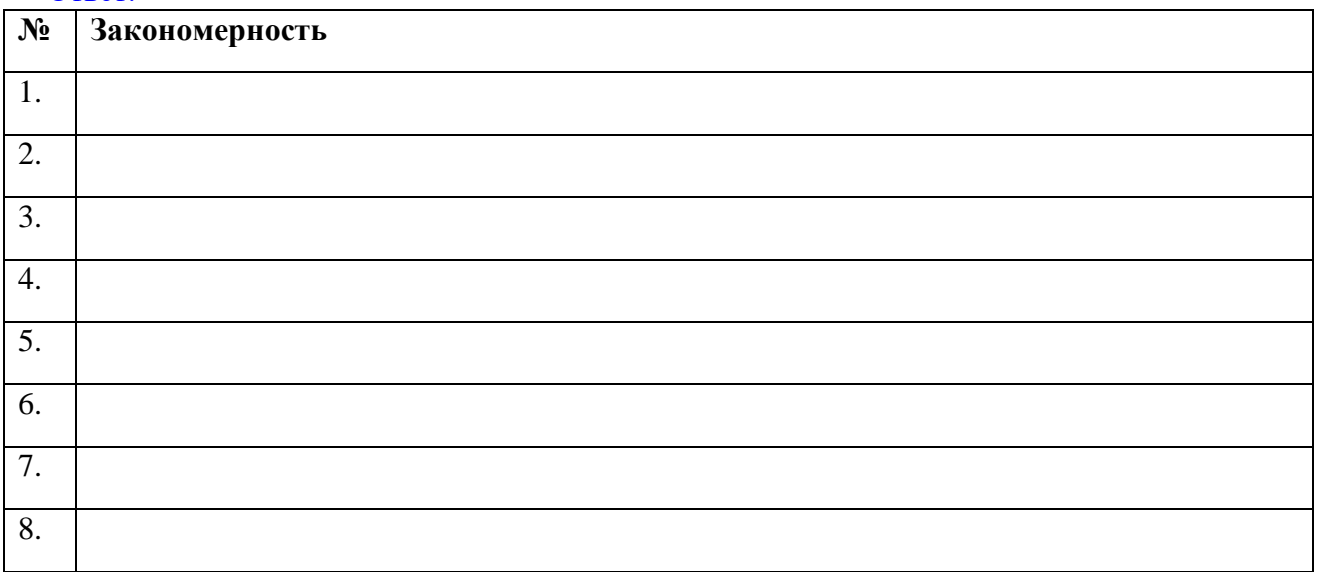

**Задание 8. «Что? Где? Когда?».** Вам предлагается ответить на 9 вопросов. Запишите ответы в отведенные поля. Ответом является одно слово. Максимальная оценка – 9 баллов.

1. Как в биогеографии принято называть виды, ареал которых ограничен определённой территорией или акваторией? Ответ:

2. Назовите совокупность клеток и межклеточного вещества, выполняющую определённую функцию.

Ответ:

3. Как называют органы, упростившиеся (уменьшившиеся) в ходе эволюции в связи с утратой их основных функций? Ответ:

4. Как называется стереотипная ответная реакция организма на действие раздражителя, опосредованная нервной системой? Ответ:

5. Одни животные накапливают это вещество перед тем как залечь в спячку, другие – перед дальними миграциями, третьи используют его в качестве источника воды в пустыне, а четвёртые мечтают от него избавиться. О каком веществе идёт речь? Ответ:

6. Этот орган имеется у тлей, комаров, клопов и бабочек, позволяя им поглощать жидкую пищу. Ответ:

7. Рассматривая тонкий срез пробки дуба, Роберт Гук заметил что-то, напомнившее ему кельи – маленькие комнаты монахов в монастыре. Что открыл Роберт Гук? Ответ:

8. Это растение было завезено в Европу из Южной Америки. Одно время использовалось только как декоративное. В настоящее время выращивается практически повсеместно и по праву считается важнейшим пищевым растением, хотя плоды его ядовиты. Назовите это растение.

Ответ:

9. Этот плод упоминается и в библейской легенде, и в мифах Древней Греции, и в истории, случившейся с Исааком Ньютоном, а ещё считается что меткий стрелок всегда попадает именно в него. Назовите этот плод. Ответ: